# **Jornadas Profesionales de Capacitación**

**Organizadas por la Cámara Uruguaya del Libro**

## **LIBRO DIGITAL**

**27 de septiembre de 2012** Montevideo. Uruguay

35º Feria Internacional del Libro

# **Ebooks**

### **Consideraciones técnicas para la edición digital**

**Victoria Villalba** 

**(Buenos Aires, Argentina)** 

**Editora (Pearson Argentina, Uruguay y Paraguay)**

**Contacto: [veditora@gmail.com](mailto:veditora@gmail.com)**

**<http://www.linkedin.com/in/victoriavillalba>**

**<http://edixit.blogspot.com.ar/>**

# **PRIMER MÓDULO**

- La arquitectura de la información digital y multimedial
- El hipertexto
- La hipermedia
- ¿Qué es un ebook?
- 10 consideraciones para la producción de libros digitales
- Desafíos para los editores
- Formatos de ebook
- **Readers**
- Software de lectura
- Librerías virtuales

# **La arquitectura de la información digital y multimedial**

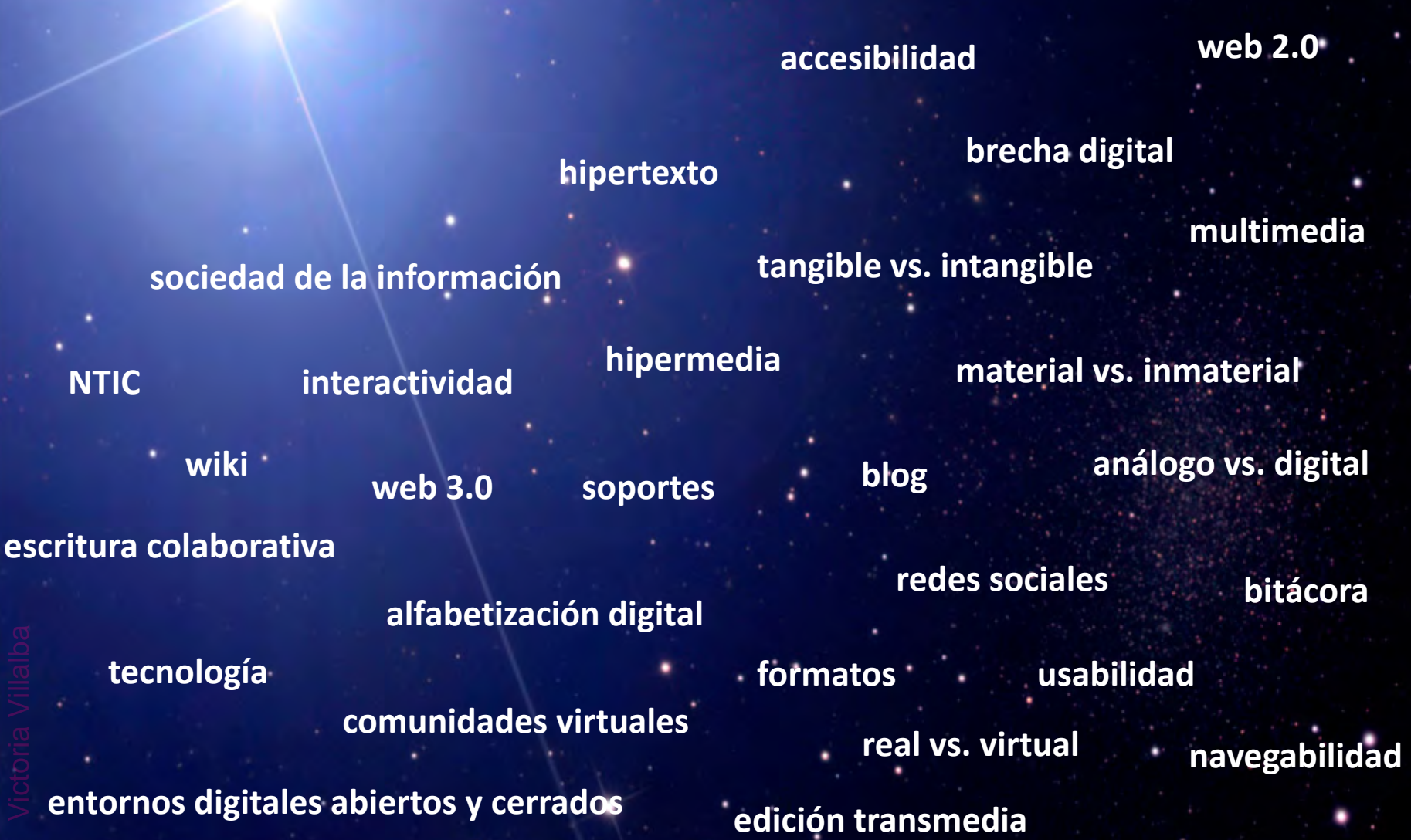

# **¿Qué es el hipertexto?**

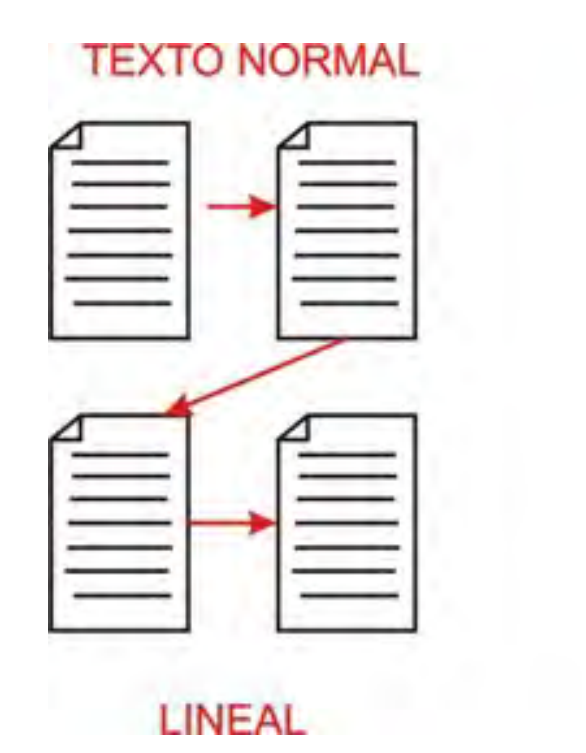

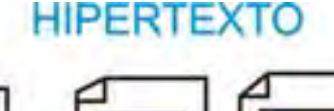

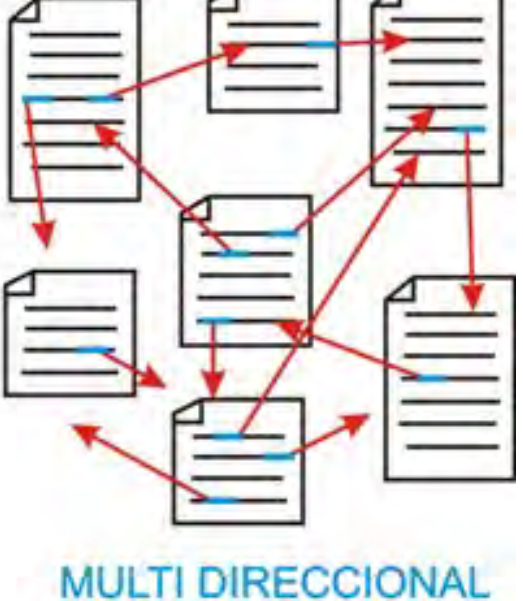

**Recorrido del texto entero paso a paso, secuencia a secuencia**

**Texto o documento que organiza la información en forma no-lineal**

# Estructura hipertextual

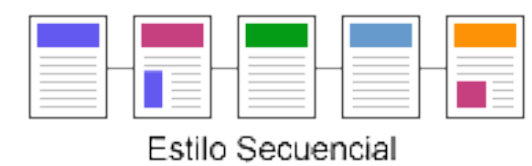

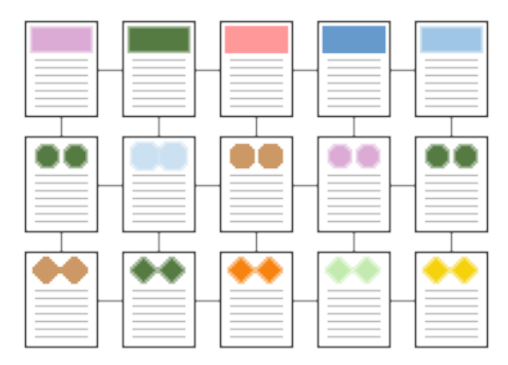

Estilo Reticulado

and the con-Estilo hipertexto

- **Nodo**: es cada elemento que forma parte de la red de información (capítulos, secciones, párrafos).
- **Enlace**: el vínculo que se establece entre distintos segmentos de información contenidos en los nodos.
- **Anclaje**: el punto de activación y el punto de destino del enlace.

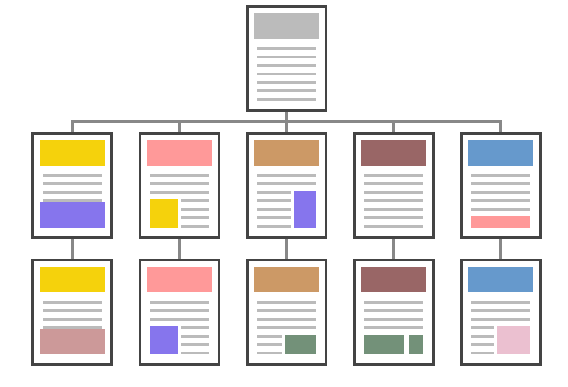

Estilo Jerárquico

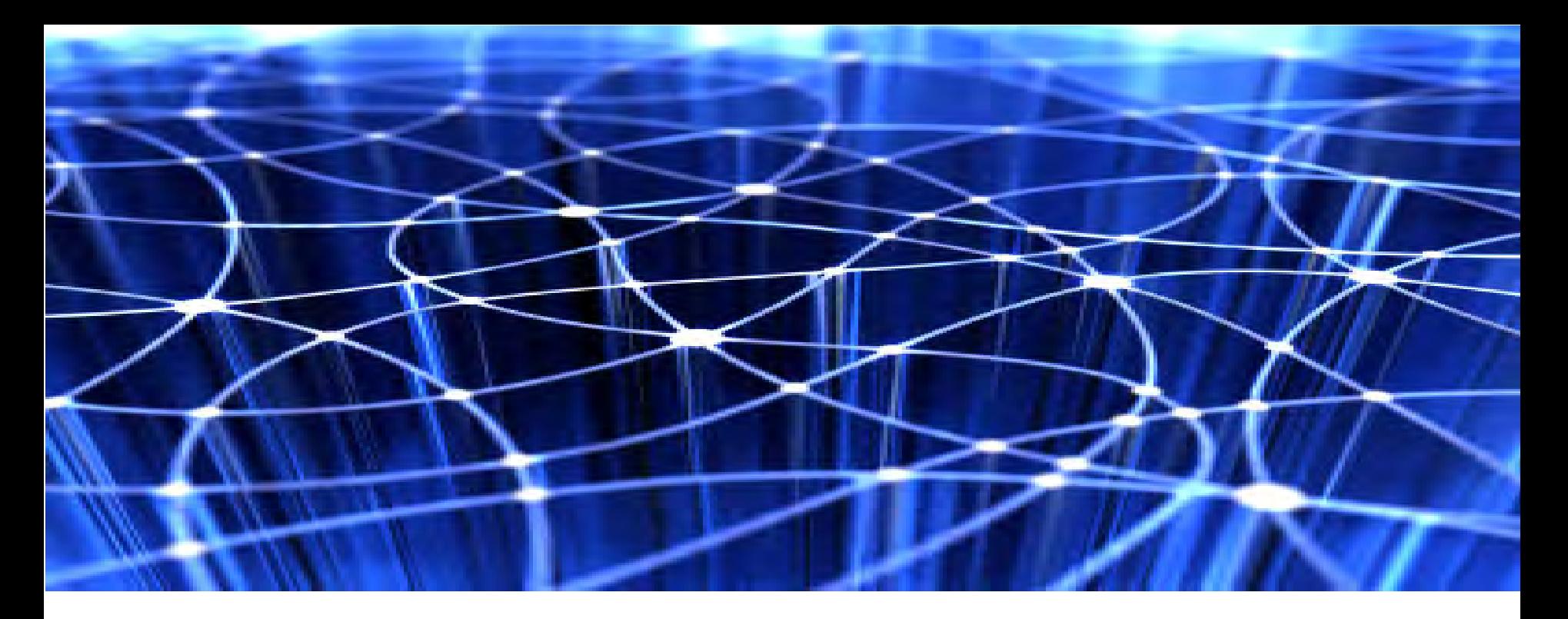

# Estructura hipertextual

- **Información no-lineal**
- **Estructura con múltiples ramificaciones**
- **Recorrido: ir a un punto de un texto / ir a otro texto (enlaces)**

# **Hipermedia**

#### **Multimedia**

Utilización de múltiples medios

audio video texto imágenes **animación** gráficos infografías

### **Multimedia interactiva**

**Usuario** con control en la presentación de los contenidos

### **Hipermedia**

Navegación entre medios: Información **visual textual sonora**

**HIPERTEXTO MULTIMEDIA HIPERMEDIA**

# **10 consideraciones para la producción de libros digitales**

**1. Producto editorial ≠**

**2. Valor agregado**

**3. Producción y diseño**

**4. Prácticas editoriales**

**5. Expectativas** Victoria V**Vi**lba

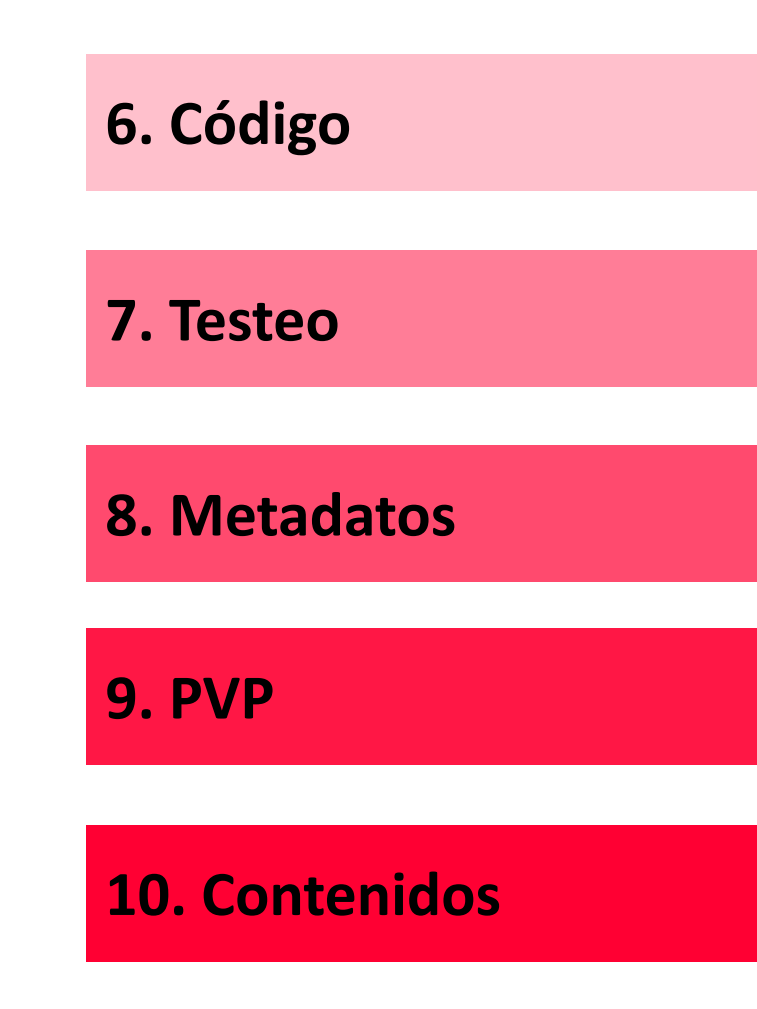

# **Desafíos para los editores**

- **1. Entender las nuevas prácticas de lectura**
- **2. Entender las nuevas prácticas de escritura**
- **3. Entender las nuevas prácticas de edición**
- **4. Generar nuevos lectores**

## **1. Entender las nuevas prácticas de lectura**

"No leemos solo con los ojos. Leemos con las manos, con el cuerpo todo, que adopta una u otra postura según el género y la intención. La revolución digital ha roto el antiguo lazo entre los textos (las obras) y los objetos (los libros).

Esto cambia la forma en que leemos. ¿Cómo? En la lectura digital jamás nos encontramos ante la obra entera. No tenemos experiencia sensible de su totalidad".

Julieta Lionetti

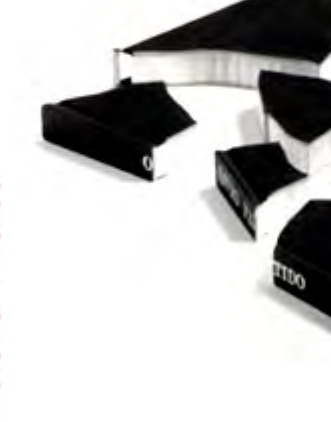

## **1. Entender las nuevas prácticas de lectura**

### **La transición**

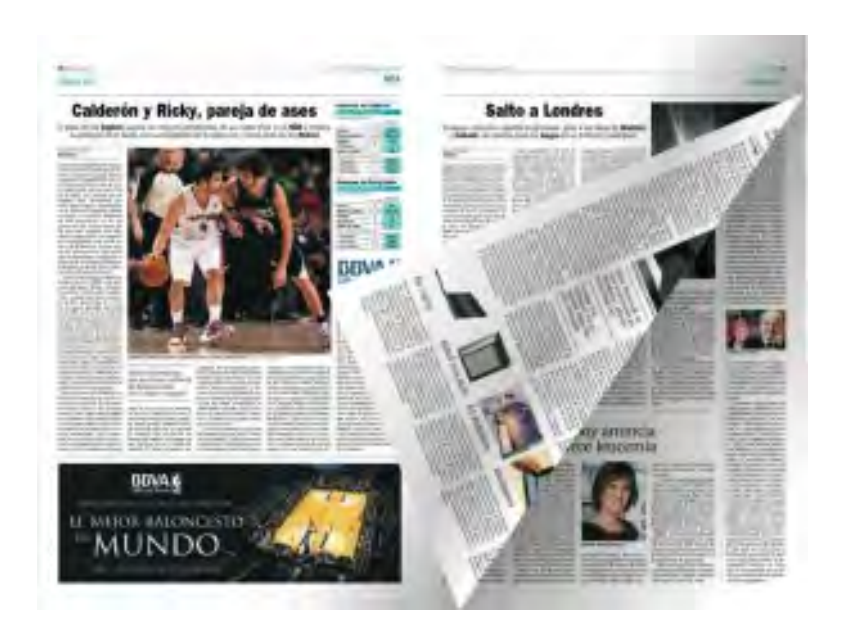

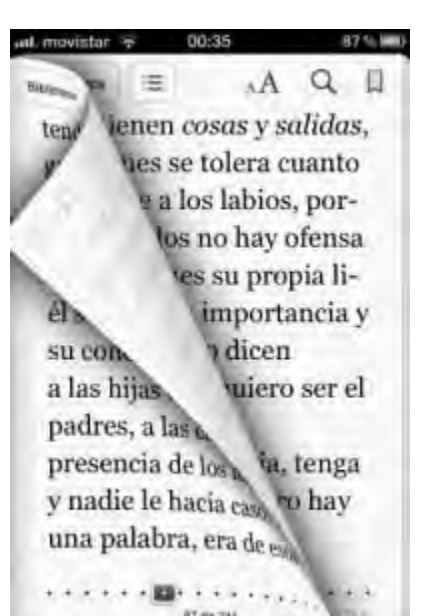

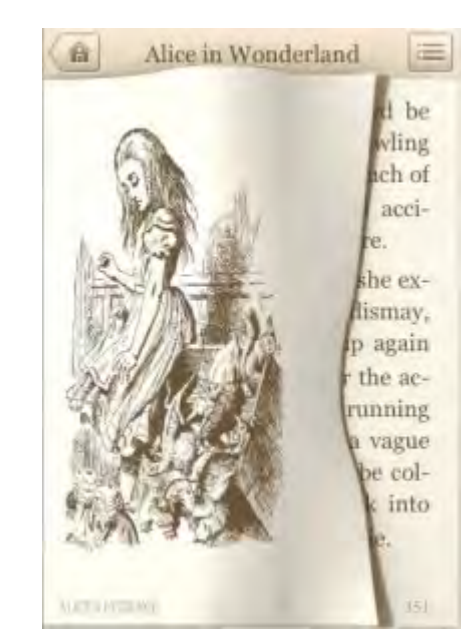

## **1. Entender las nuevas prácticas de lectura**

**Líneas temporales. Representación y uso**

*Synchronoptische Weltgeschichte* de Arno Peters, Munich-Sollen, Universum Verlag, 1980. British Library.

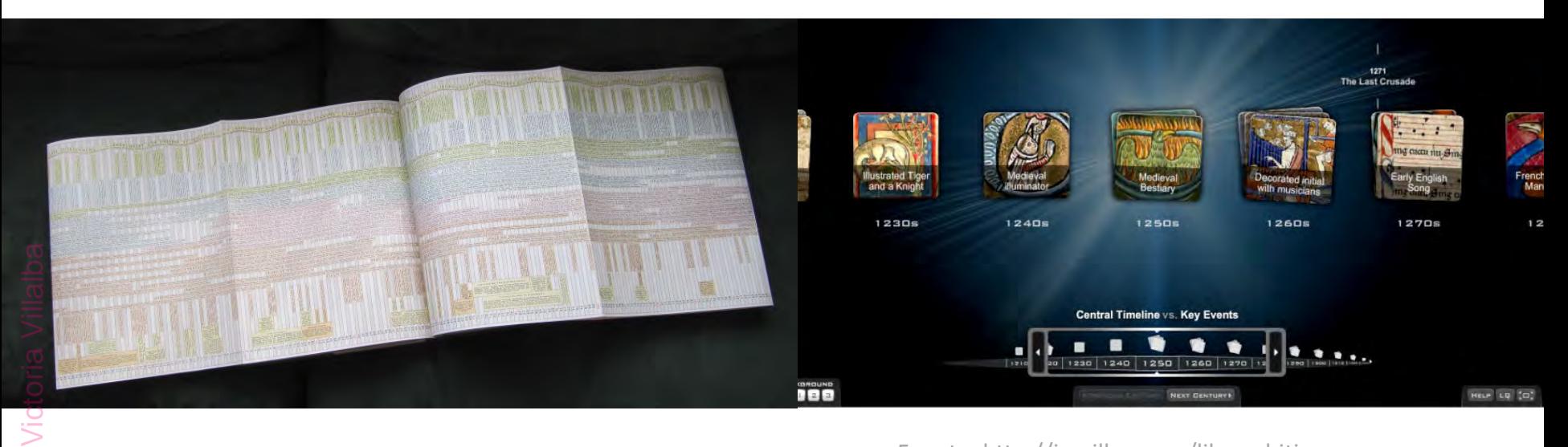

Fuente: http://jamillan.com/librosybitios

# Lectura inmersiva

### Read and listen at the same time with Immersion Reading

Now add professional narration to your Kindle book and watch it come alive with real-time highlighting on Kindle Fire (latest generation), Kindle Fire HD 7" and Kindle Fire HD 8.9".

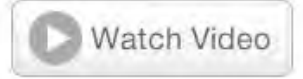

#### or you, I am so burned up at her Tore up my good stationery into five up at her<br>pieces and I've got fifteen thank-you not thousand sood stationery into five thousand<br>pieces and I've got fifteen thank-you notes for the<br>diagneto do..."<br>a arrange to do..." arrange the this and the that for her hady<br>nds. Set out the good crystal put at lady<br>lee out we know the good crystal put at lady ariance the-this and the-that for her lady<br>les out. Miss Leefolt don't but the silver<br>lable like at leefolt don't but me set out the good crystal, put the silver<br>lable like the other ladies and lable like the other ladies do W<sub>n</sub> no dinky able like the other ladies but up no dinky<br>able like the other ladies do. We set at the<br>shape that a cloth on tow set at the s room table. Put a cloth on to. We set at the<br>L-shaped crack, move that we cover the<br>Thiere to the track, move that L-shaped crack, move that the cover the<br>erpiece to the sideboard to hat red flower contemplece to the sideboard to had the flower<br>wood all scratched. Miss Leefolt, she like the the<br>move mood all scratched. Miss Leefolt, she like wood all scratched. Miss Leefolt, she like it fancy<br>
Wood all scratched. Miss Leefolt, she like it fancy<br>
Prop.83.03435 Page 83 of 434  $213.30$ Namated by Jenna L Lamia, Bahni Turpin, Octavia Spe.  $1X$ Q

#### How it Works

the Kindle book

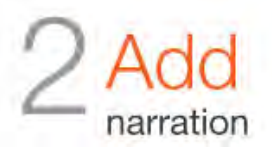

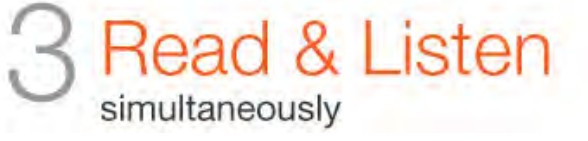

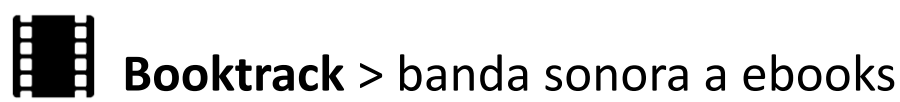

### **2. Entender las nuevas prácticas de escritura**

 $II$ 

**B**co

Ф.

**"Los autores no escriben libros: no, escriben textos que se transforman en objetos escritos, manuscritos, grabados, impresos (hoy electrónicos)" Roger Chartier** Victoria Villalba

Nuestras Historias Pistas Club de Debate FanZine Galería Tienda

### **LOS LIBROS**

El Proyecto Amanda se compone de una serie de cuatro libros. El primero, Invisible, y el segundo, Desde ninguna parte ya están a la venta en España. El tercero, En mil pedazos, podrás encontrarlo a partir del 21 de junio.

#### PROYECTO AMANDA III: EN MIL PEDAZOS

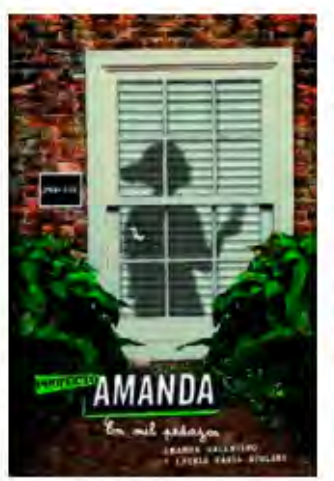

Callie, Hal y Nia siguen recomponiendo el puzle de Amanda, esa chica misteriosa que puso sus vidas patas arriba y luego desapareció. En esta tercera entrega, los tres amigos ya conocen su verdadera identidad: saben que su madre ha muerto y que tiene una hermana mayor llamada Robin. Las pistas se amontonan y en la web del Proyecto Amanda no dejan de aparecer comentarios... ¿Dónde está Amanda? ¿Y qué intenta decirnos con sus mensajes?

El misterio continúa, y en esta ocasión es Nia la que nos cuenta cómo intentan desvelarlo...

#### Registrarme Acceder

#### **TOMA LIBROS**

**PROYECTO** 

Ĥ

Si te gusta leer como el respirar, visita el Catálogo Digital de Literatura Infantil y Juvenil de SM. Encontrarás cientos de historias que, como la de Amanda, te engancharán desde el principio.

**BUSCAR** 

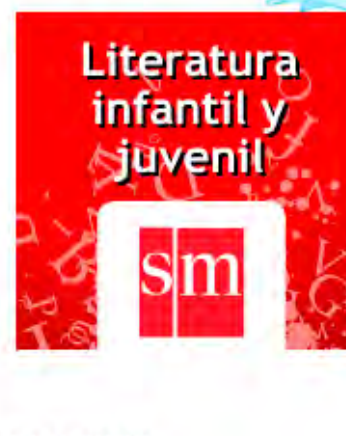

**SÍGUENOS EN FACEBOOK** 

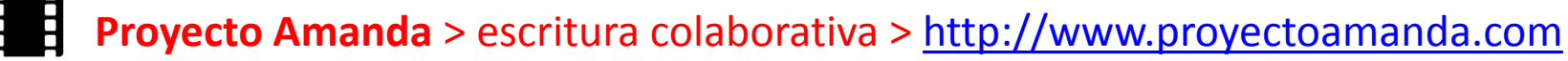

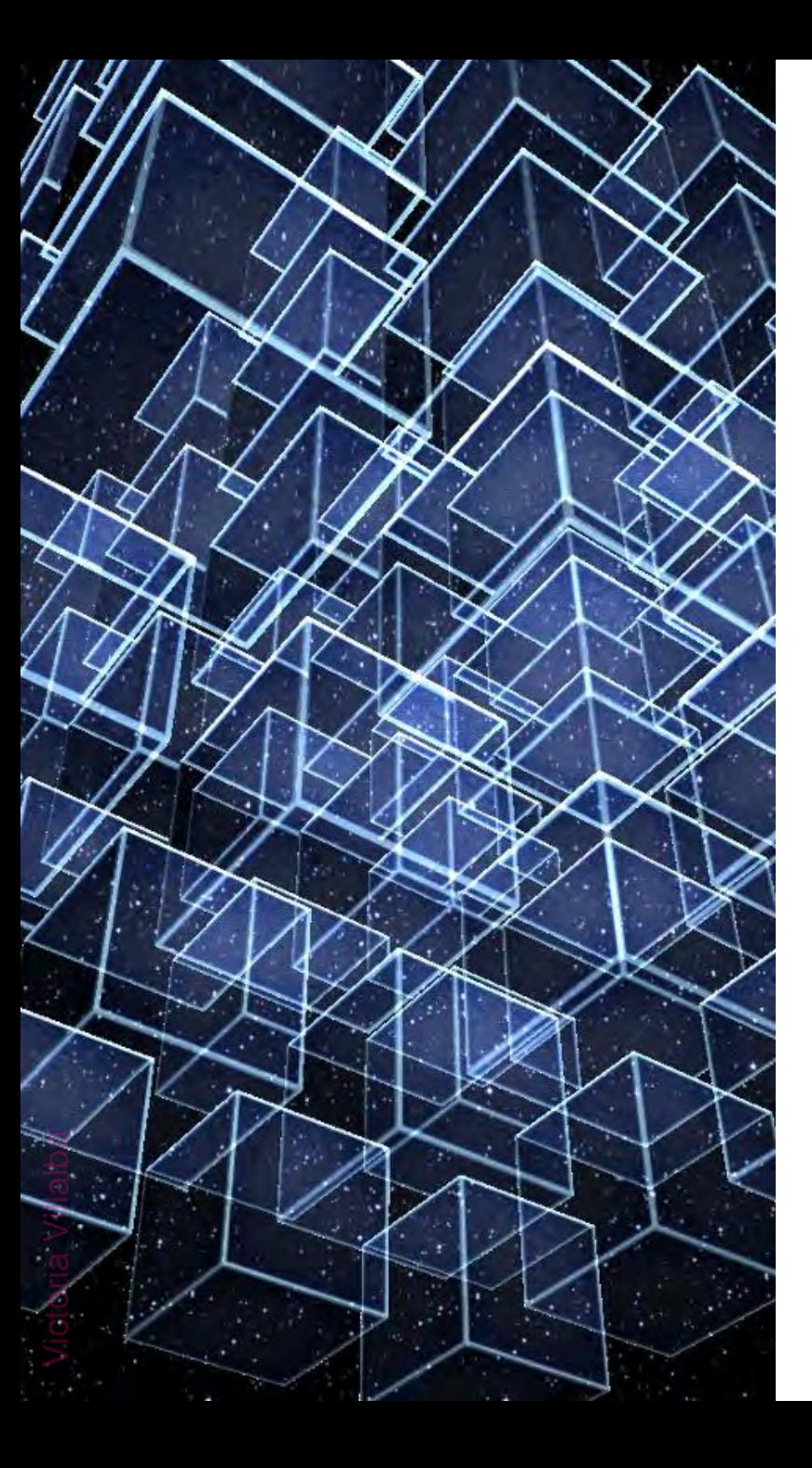

## **3. Entender las nuevas prácticas de edición**

"Las obras [...] no tienen sentido estable, fijo, universal. Están cargadas de significaciones que se construyen en el marco del encuentro entre una propuesta y una recepción.

Los sentidos atribuidos a sus formas y a sus motivos dependen de las competencias o de las expectativas de los diferentes públicos que se adueñan de ellas"

Roger Chartier

## **3. Entender las nuevas prácticas de edición**

Villalba

*A veces me pregunto si soy editora. No trabajo rodeada de libros ni cuento con un catálogo de publicaciones para mostrar, ni siquiera tengo unos autores a los que mimar.* 

*Sin embargo, me paso el día rodeada de palabras y de contenidos que corrijo, edito, organizo y presento en un orden determinado, planificados para responder a unas necesidades concretas y publicados pensando en un tipo específico de lector o lectora.*

Contenidos web: nuevas profesiones para jóvenes (y viejos) editores

# Edición colaborativa

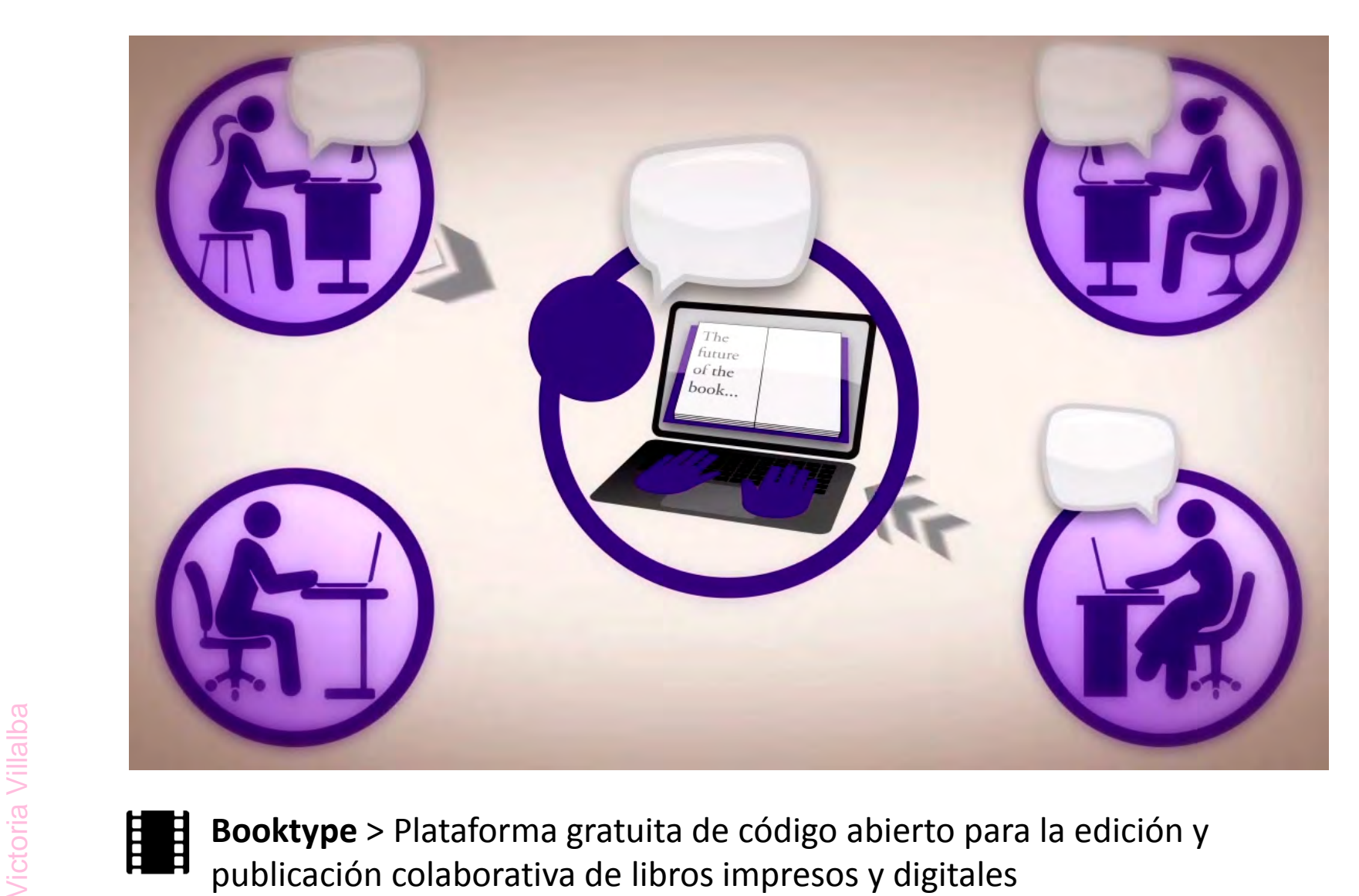

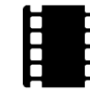

**Booktype** > Plataforma gratuita de código abierto para la edición y

## **4. Generar nuevos lectores**

### *Según Javier Celaya*

Simposio Internacional del Libro Electrónico (México, 2012)

### **Editoriales**

Victoria Villalbatoria Villalba

- Innovación = nuestro ADN
- Activos de una editorial = autores + lectores
- Ayudar al autor > presencia en medios digitales / producción
- Nuevos escritores del siglo XXI > solo escriben para publicar en medios digitales
- Valor agregado: la gente que está detrás de la tecnología
- Posibilidad de exportar nuestros libros en español al mundo

### **Conocer a nuestros lectores**

- ¿En qué momento ven y compran nuestro producto?
- ¿Cuándo leen? ¿cómo leen? ¿hasta el final? ¿subrayan?
- Compartir la **experiencia** de lectura

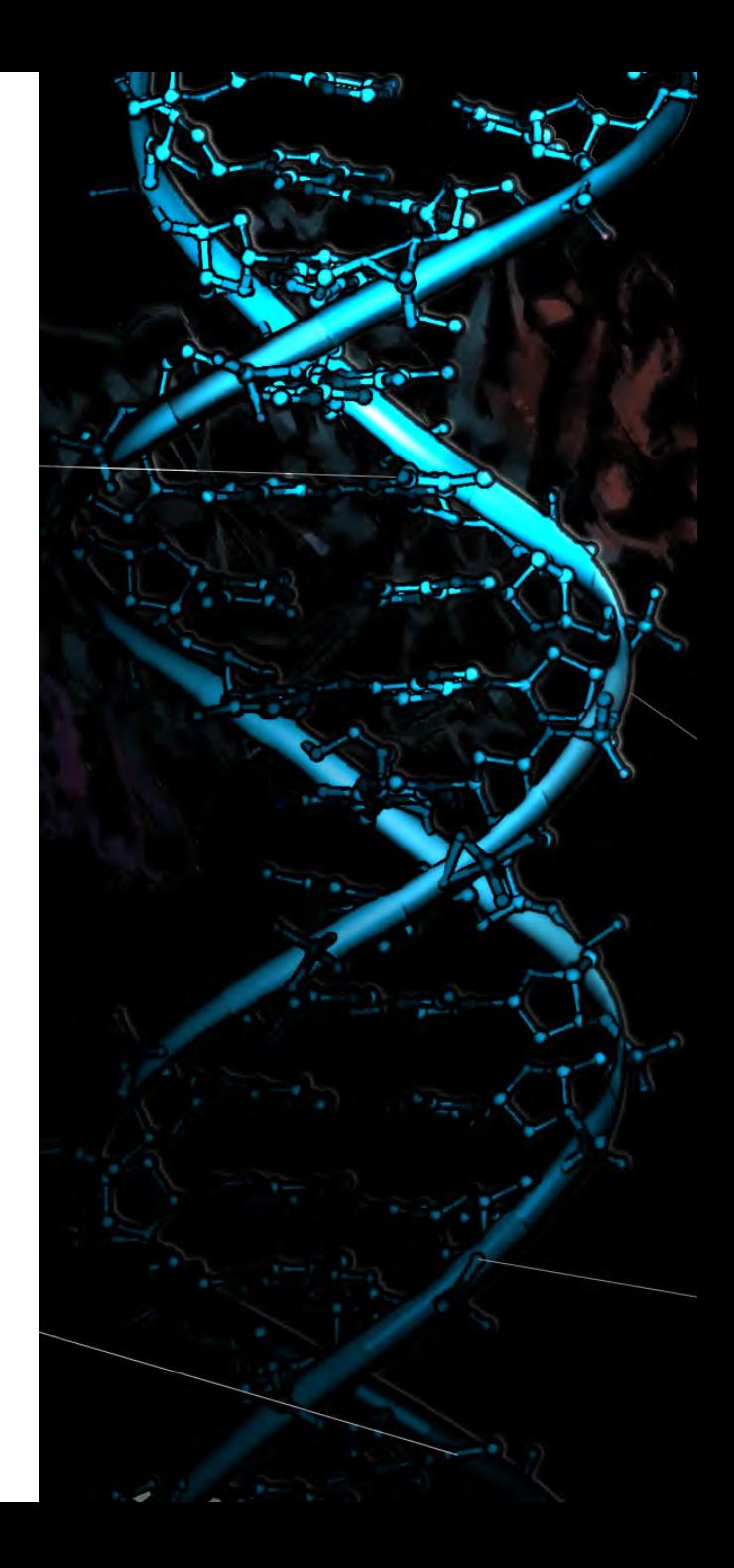

# **Formatos de ebook**

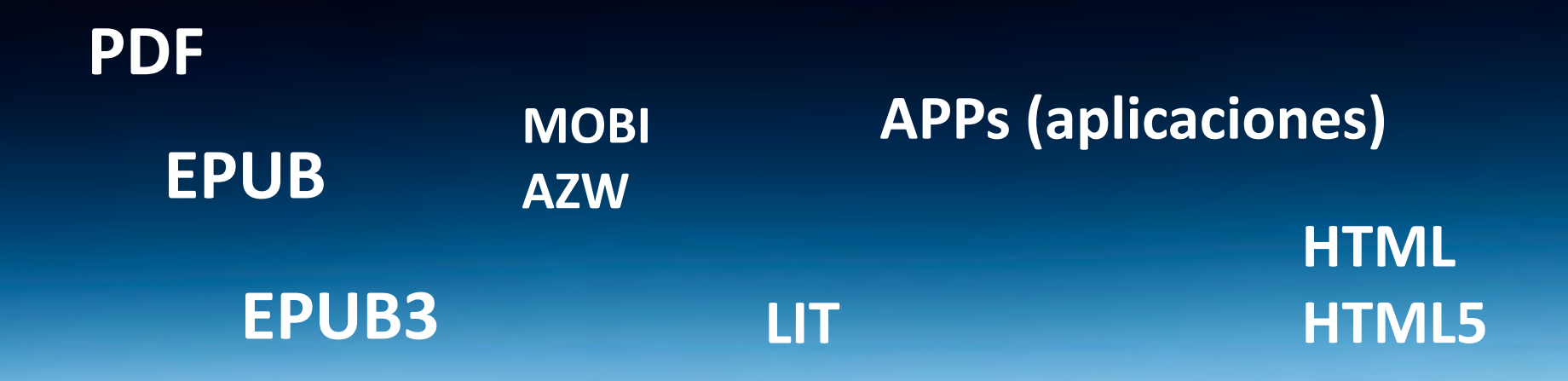

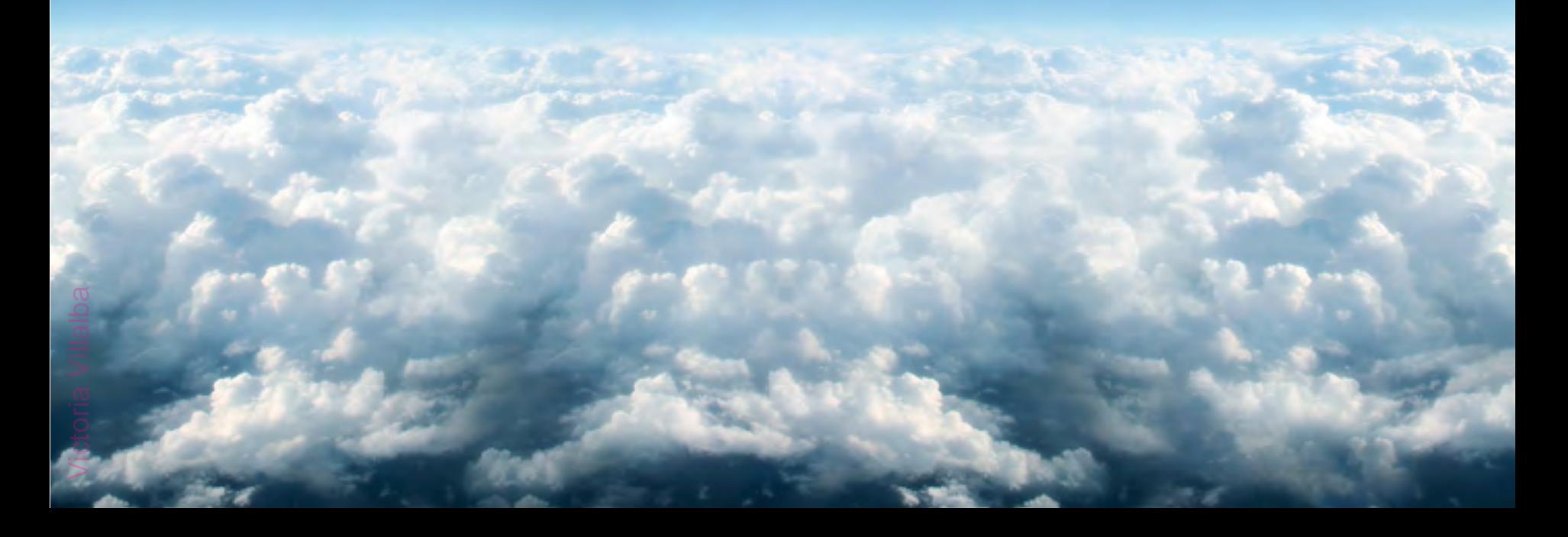

# **Formatos de ebook: EPUB**

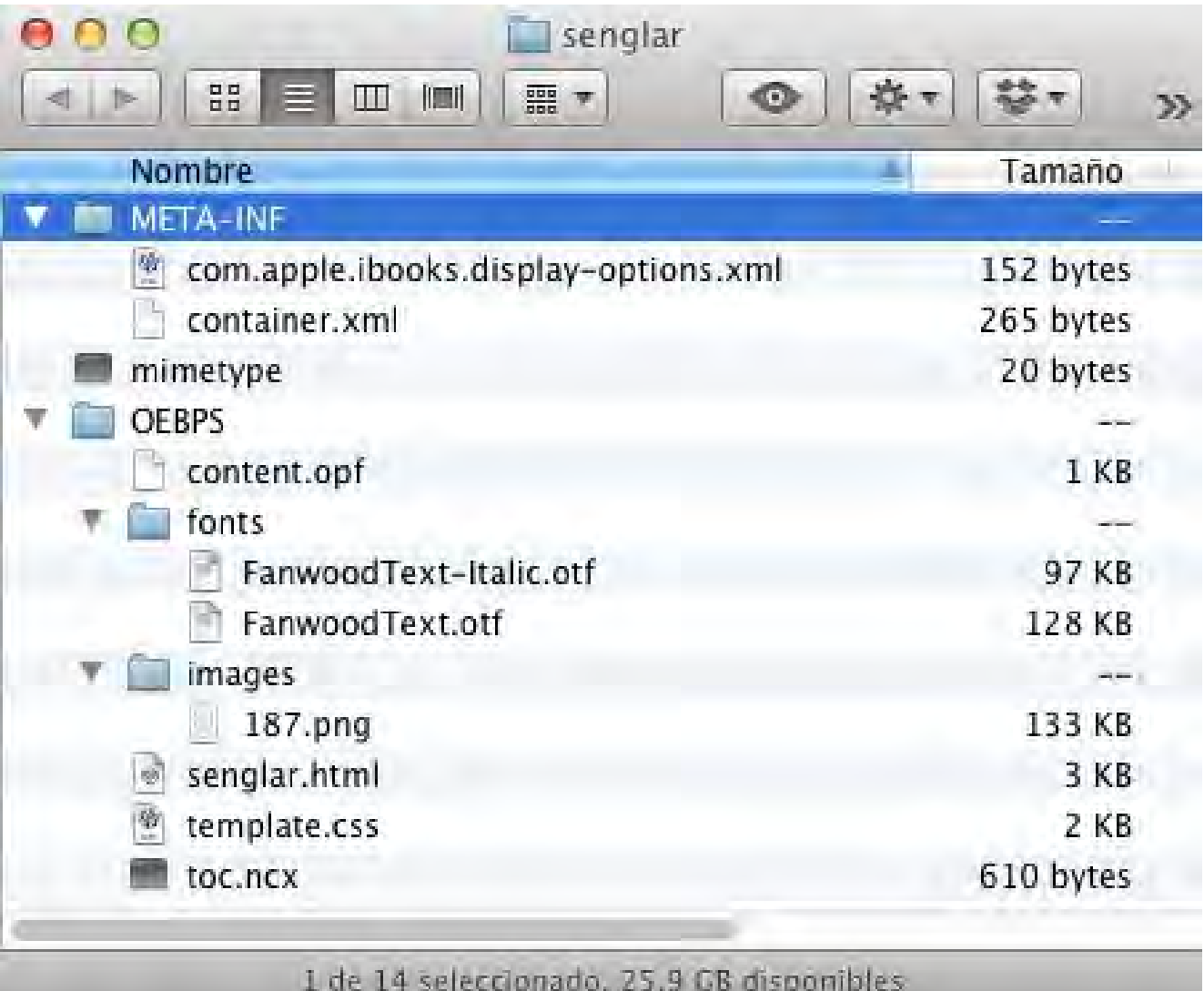

**/ictoria Villalba** Victoria Villalba

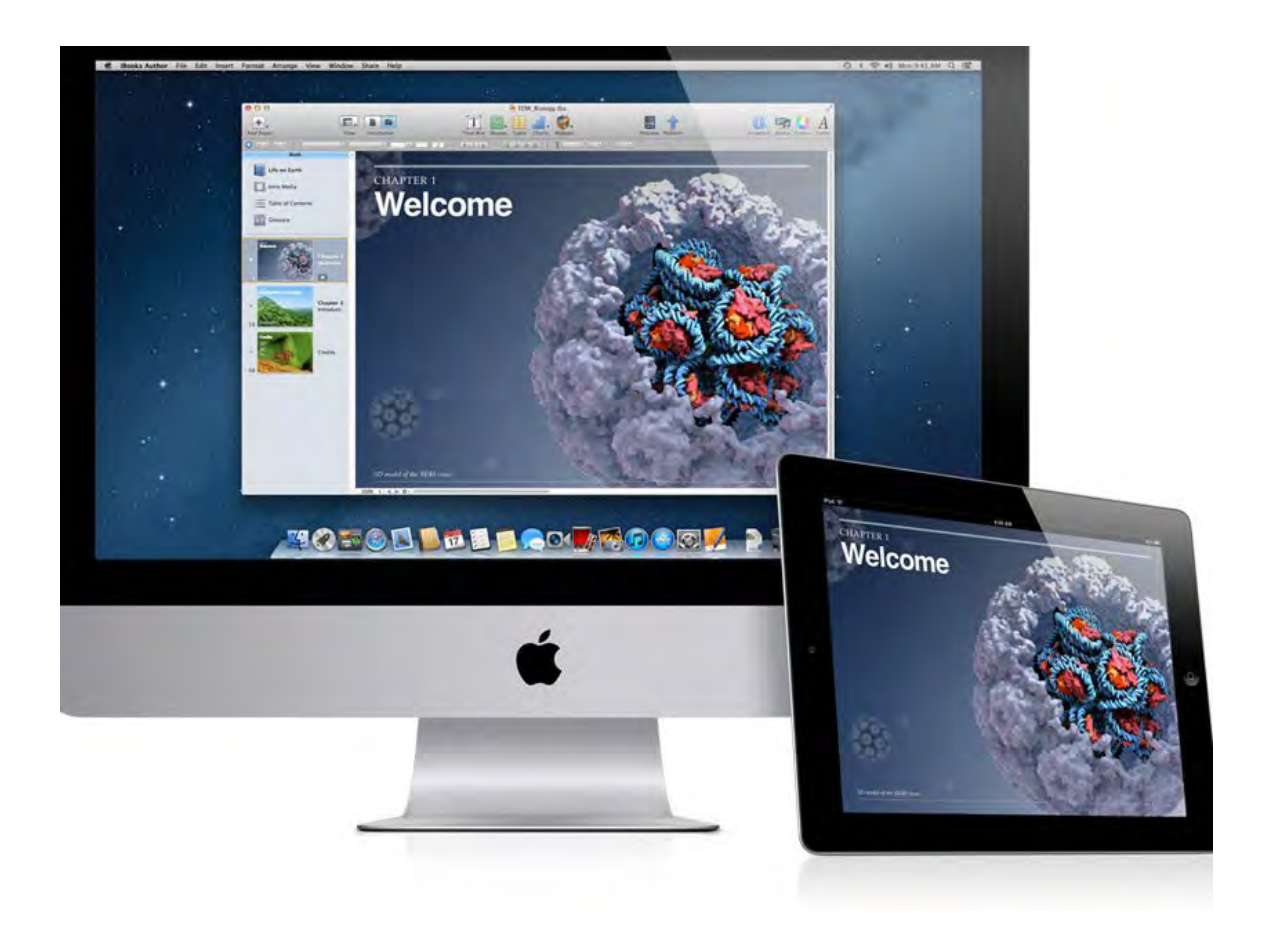

### **.ibook**

Es necesario utilizar la última versión del sistema operativo Mac OS X Lion.

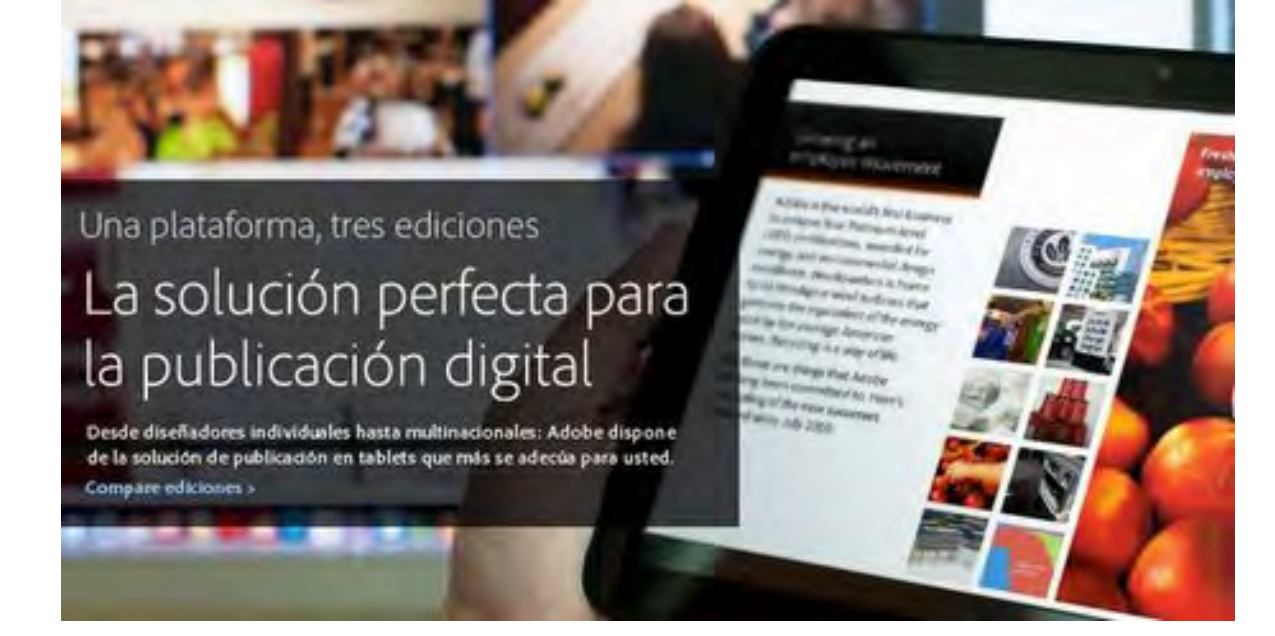

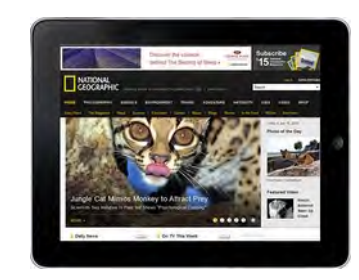

#### **.folio**

Se exporta desde Adobe InDesign y es necesario contar con conocimientos de diseño y diagramar de manera vertical y horizontal.

## **Comparativo .epub, .ibook, .folio**

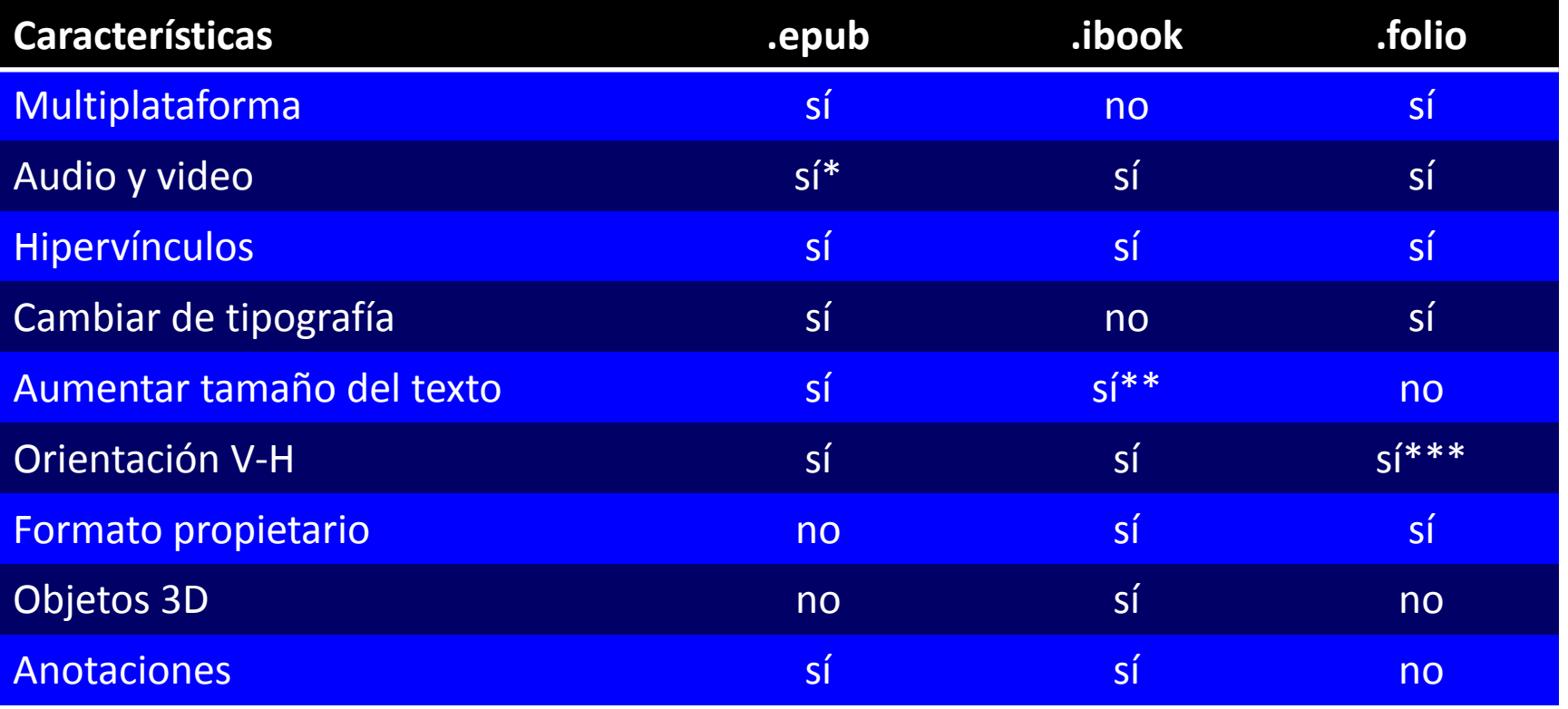

\*Depende del dispositivo.

\*\* Solo en orientación vertical.

\*\*\* Pero hay que hacer doble diseño: V-H.

# **Apps para iPad**

### Libros diseñados como aplicaciones para iPad:

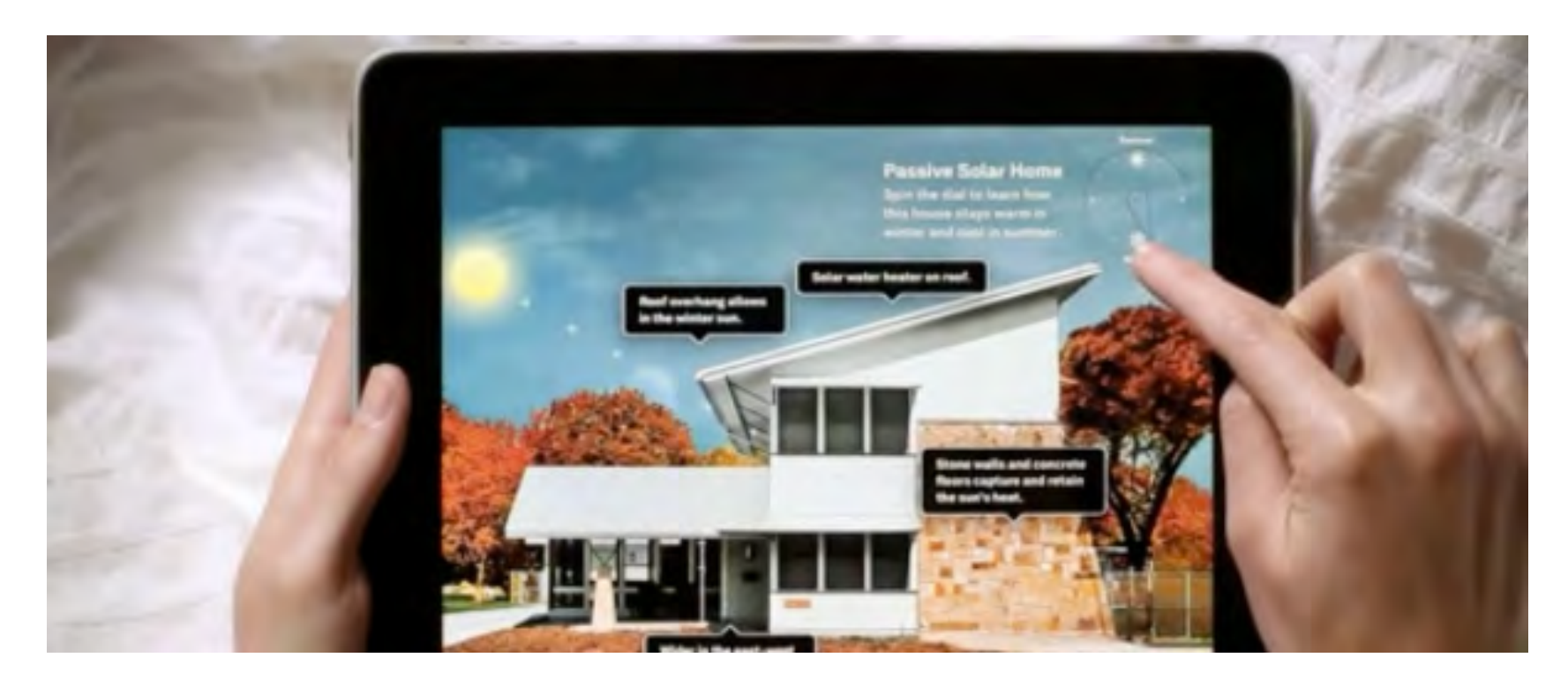

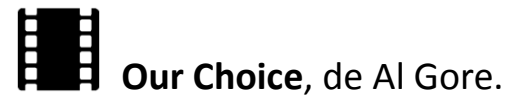

### **Apps para iPad**

- Solo se abre en iPad.
- Audio.
- Video.
- Animaciones.
- Maqueta compleja.
- Diseño único.

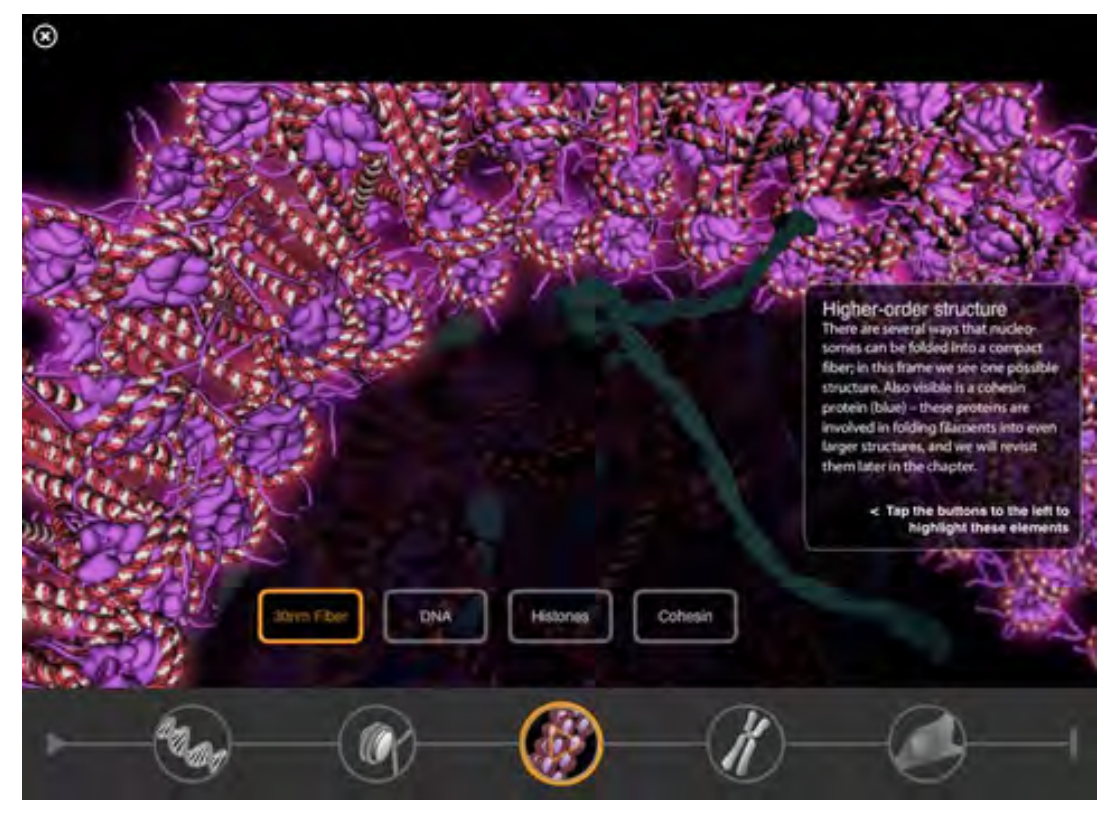

**Life on Earth**, de Edward O. Wilson, Morgan Ryan & Gael McGill.

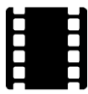

### **Lectores de ebooks**

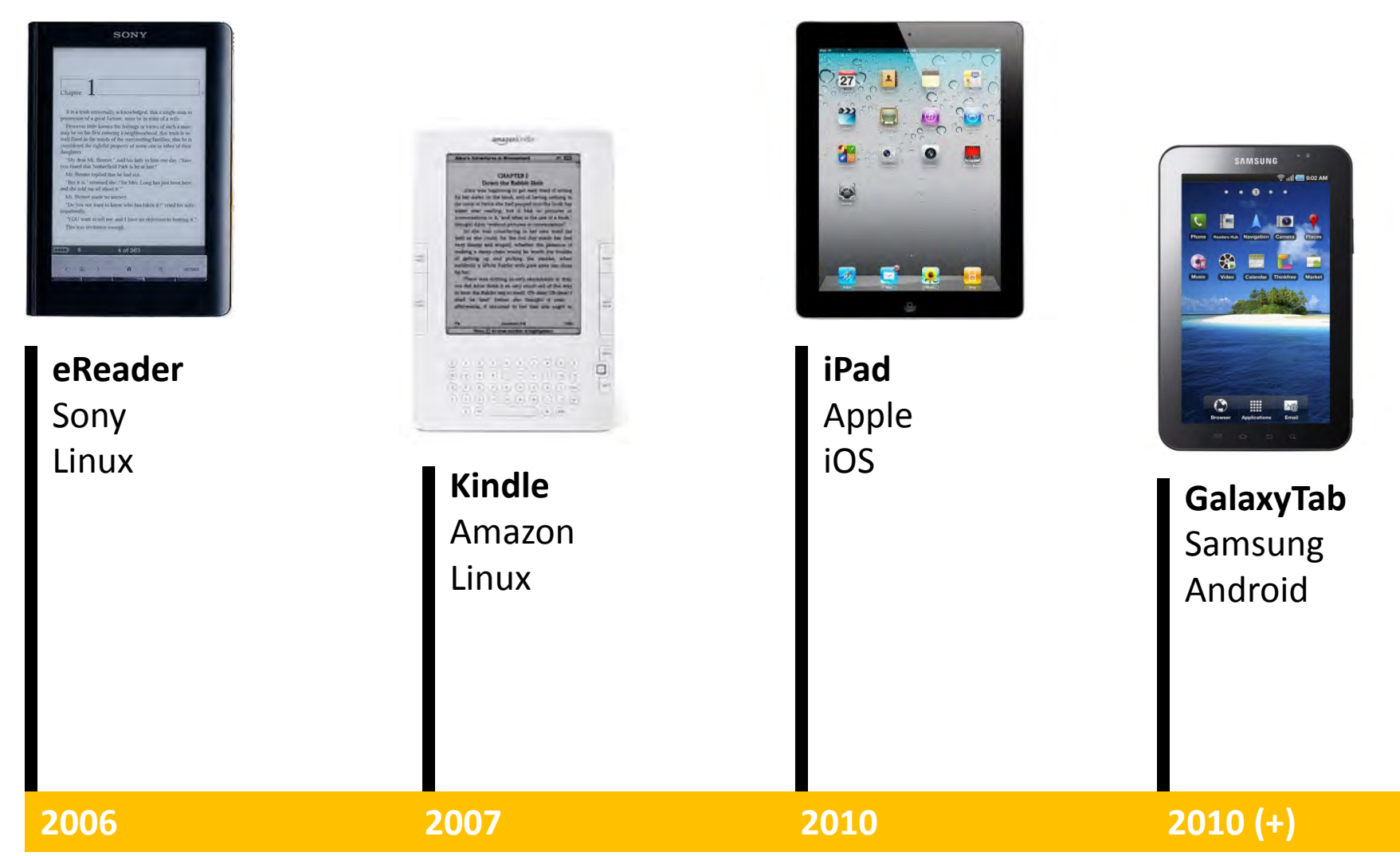

**Victoria Villalba** Victoria Villalba

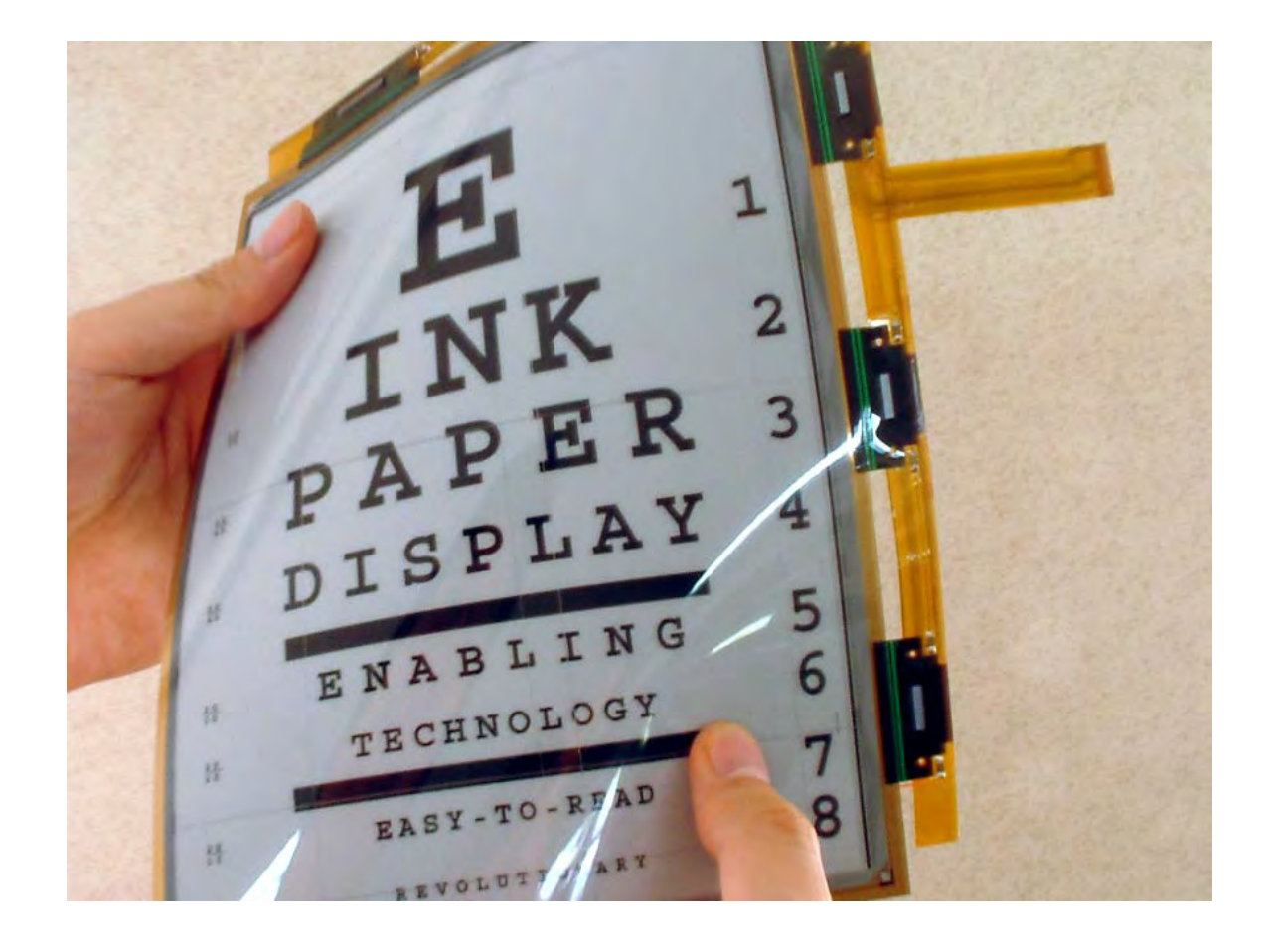

### **Papel electrónico / e-paper**

Blanco y negro: más frecuentes (2002) / comercializada (2004) • Color (2007)

eReader (Sony) • Kindle (Amazon) • Papyre (Grammata, Argentina) • Nook (Barnes&Noble, Estados Unidos)

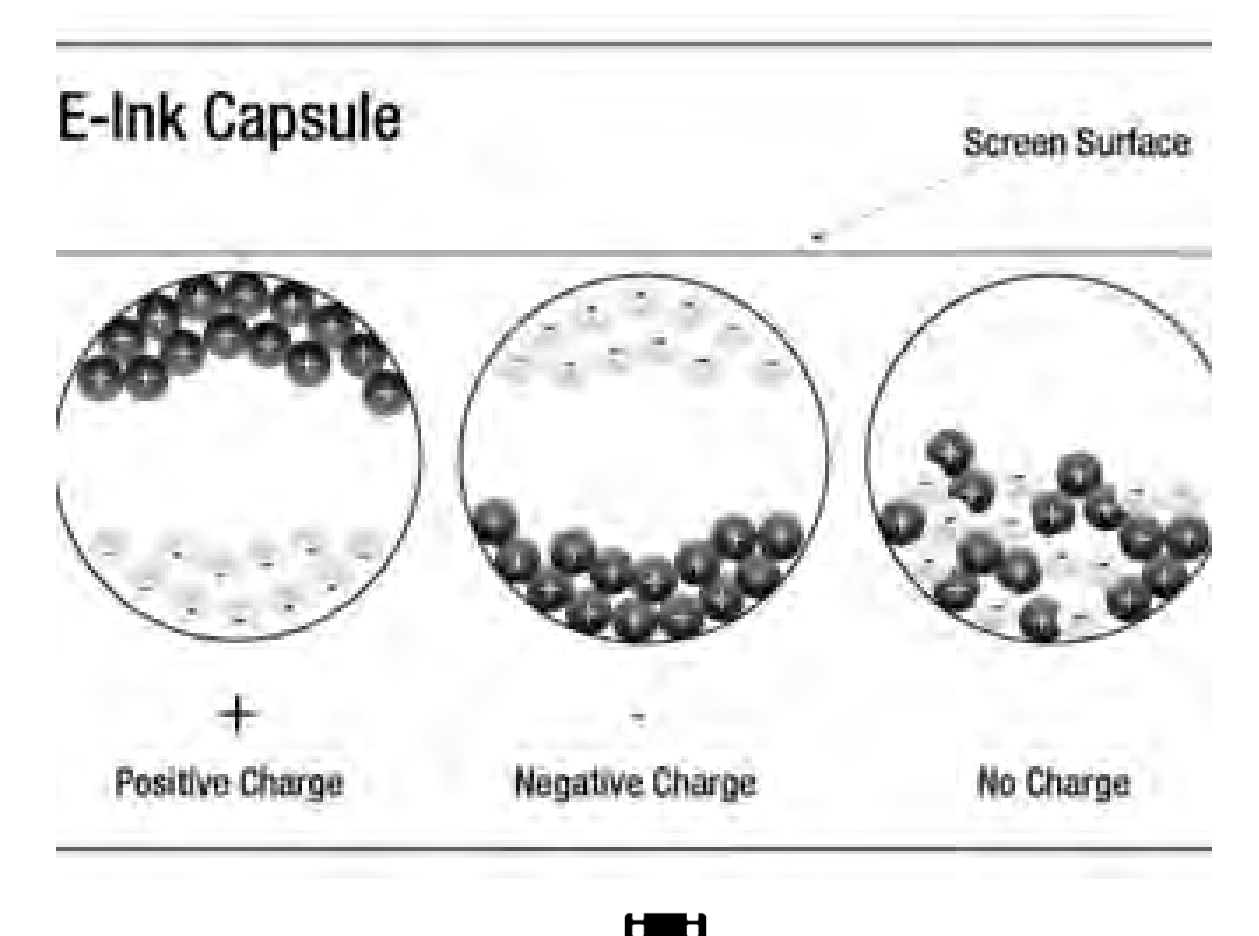

### **Tinta electrónica / eInk**

3 capas: 1. microtransmisores eléctricos 2. polímero 3. lámina protectora

Cómo funciona:

En el polímero encontramos una matriz de millones de cápsulas que están flotando en un gel que permite que sean estimuladas electromagnéticamente. Mediante esta estimulación cada cápsula pasa a mostrar su cara blanca o negra, de manera que en la pantalla se representa un texto o gráfico.

**+** 

#### **Tinta electrónica**

Ofrece al lector un nivel de satisfacción de lectura similar a la del formato tradicional del libro impreso.

**-** 

Se lee a la luz del día.

Bajo consumo de energía.

Ecológica.

Flexible.

Blanco y negro.

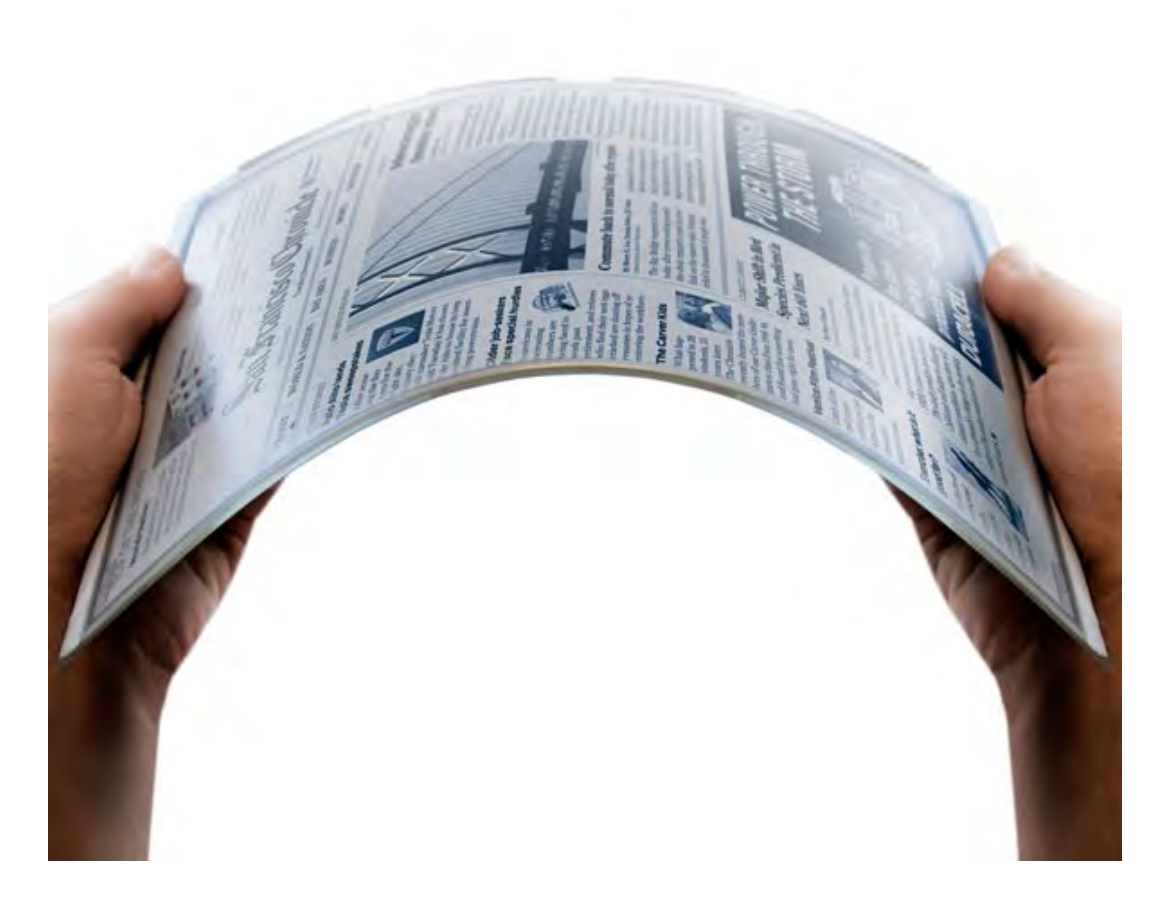

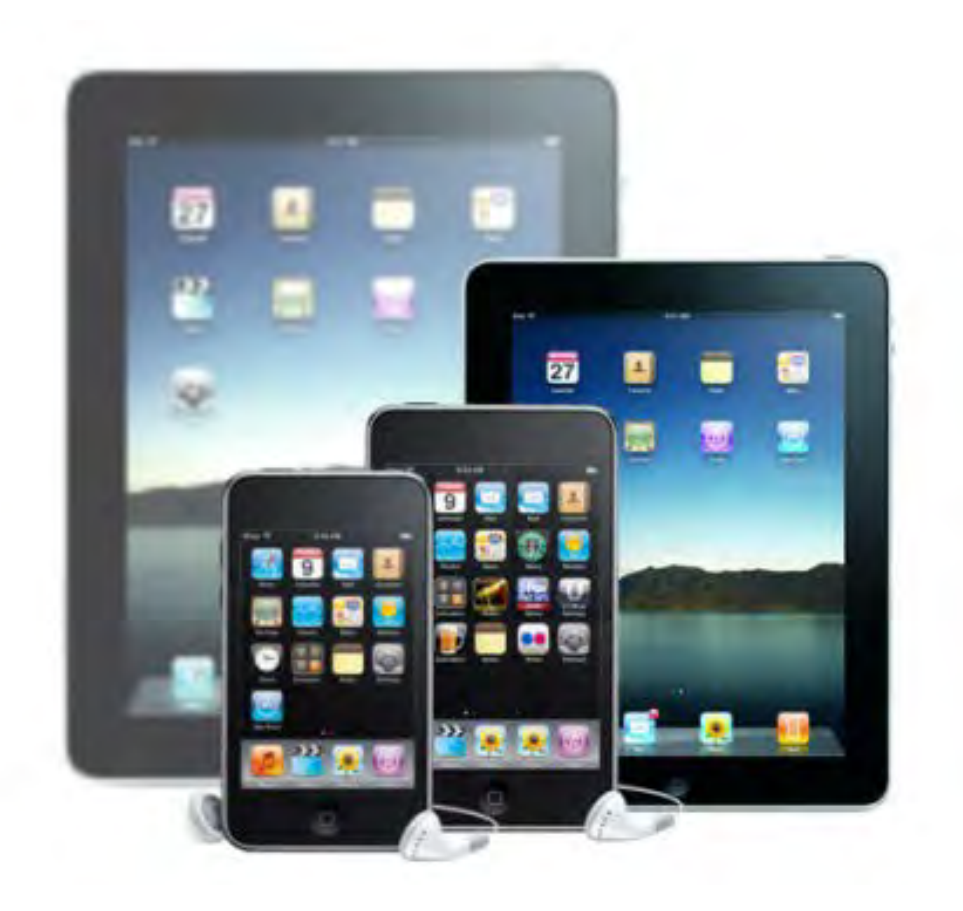

### **Retroiluminación LED**

Pantallas LCD.

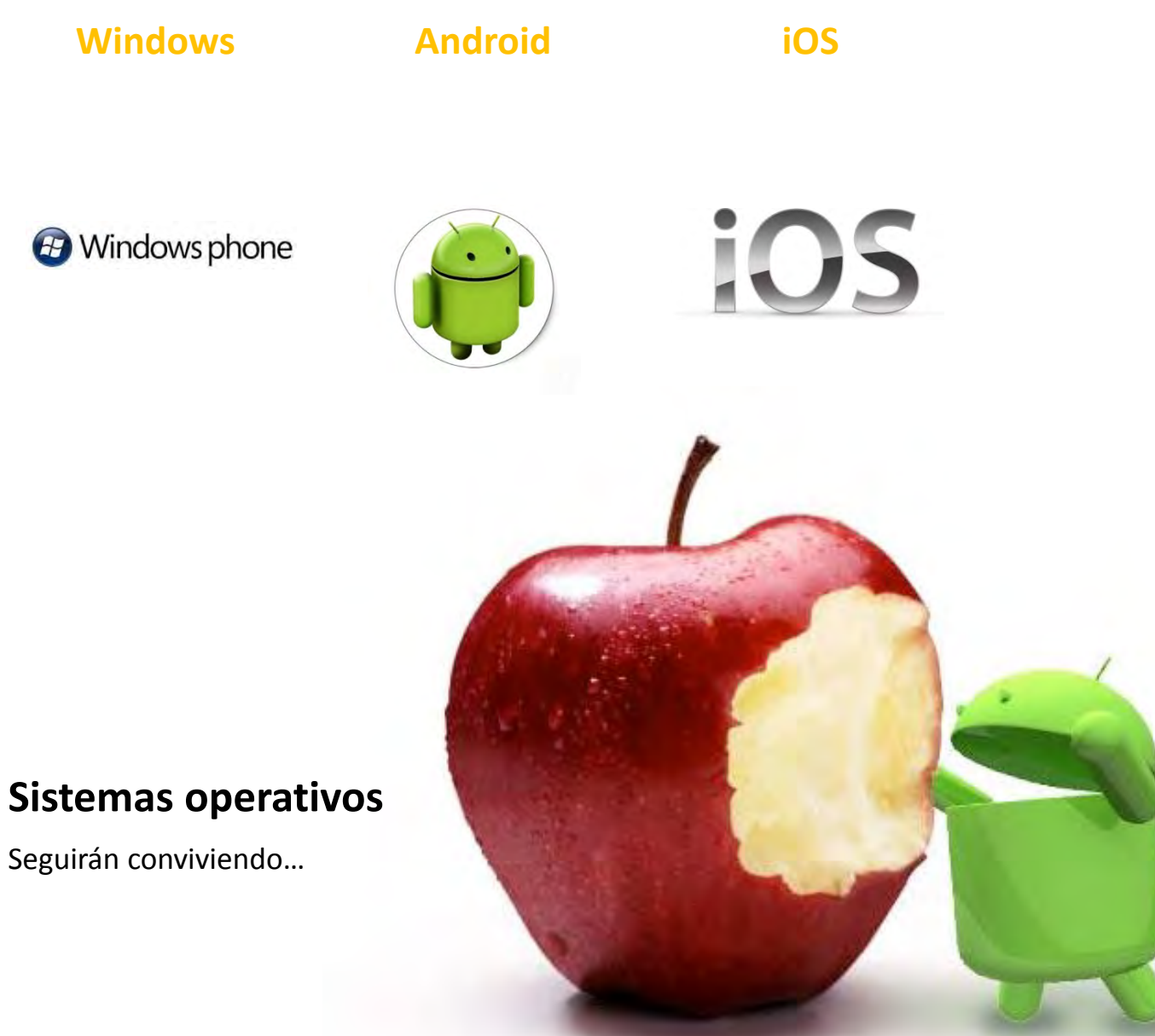

**B** Windows phone

Seguirán conviviendo…

### **Software de lectura según sistemas operativos**

#### **Windows**

#### **Adobe Digital Editions**

Para leer .epub y .pdf desde una PC o desde una Mac.

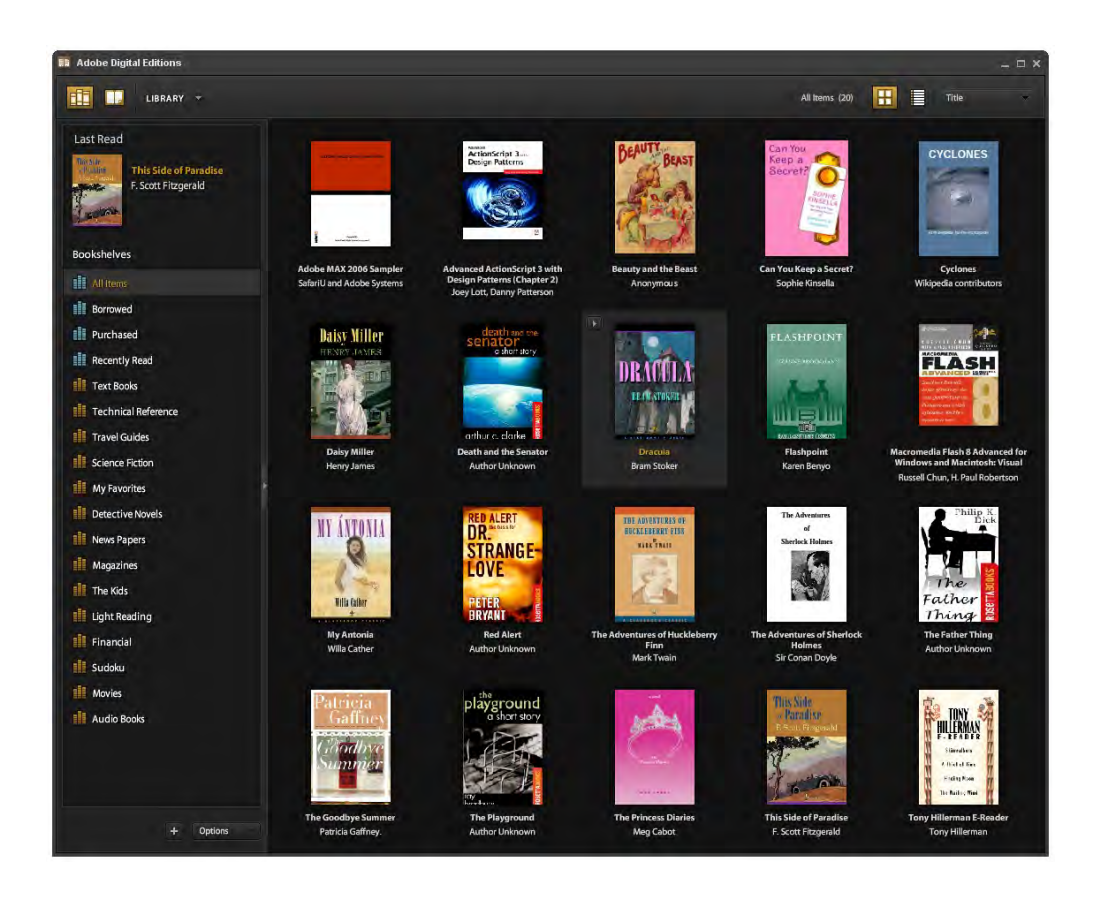

### **Software de lectura según sistemas operativos**

**iOS** 

### **App IBOOK**

Para leer .epub y .pdf desde dispositivos iPad, iPhone.

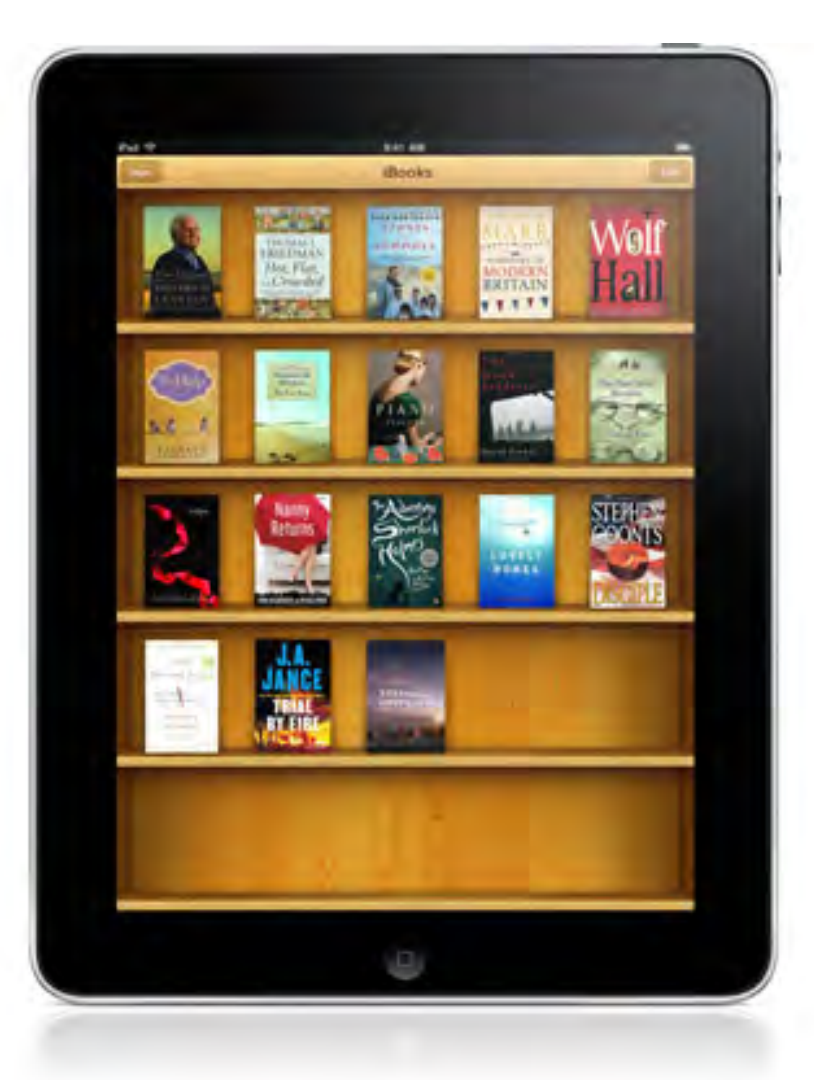

### **Software de lectura según sistemas operativos**

#### **Android**

**App Android Amazon Kindle App Android Barnes & Noble Nook App Android Sony Reader App Android Kobo eReader App Android Aldiko**

Para leer .epub, ebooks, desde dispositivos con sistema Android.

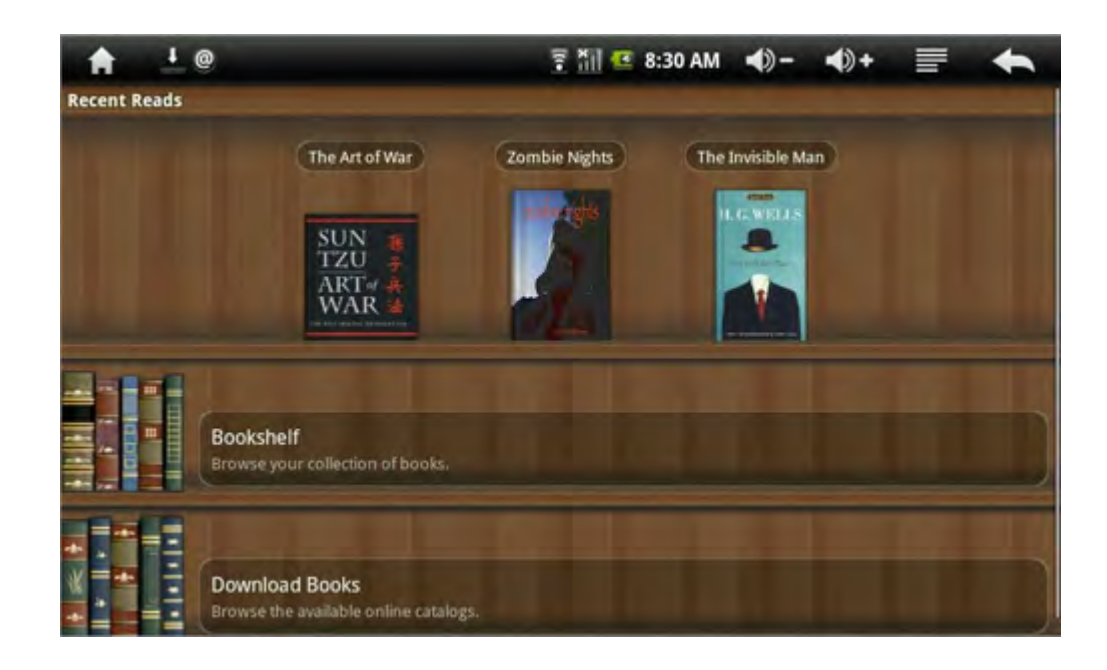

# **Librerías virtuales**

### Algunas plataformas distribuidoras:

- Amazon
- Bajalibros
- Boutique del libro
- eBookStore Sony
- El Club de Ebook
- Google Book
- Grammata
- ITunes (+AppStore)
- Libranda
- Librerías Santa Fe
- Musimundo
- Tienda de Movistar
- Todoebook

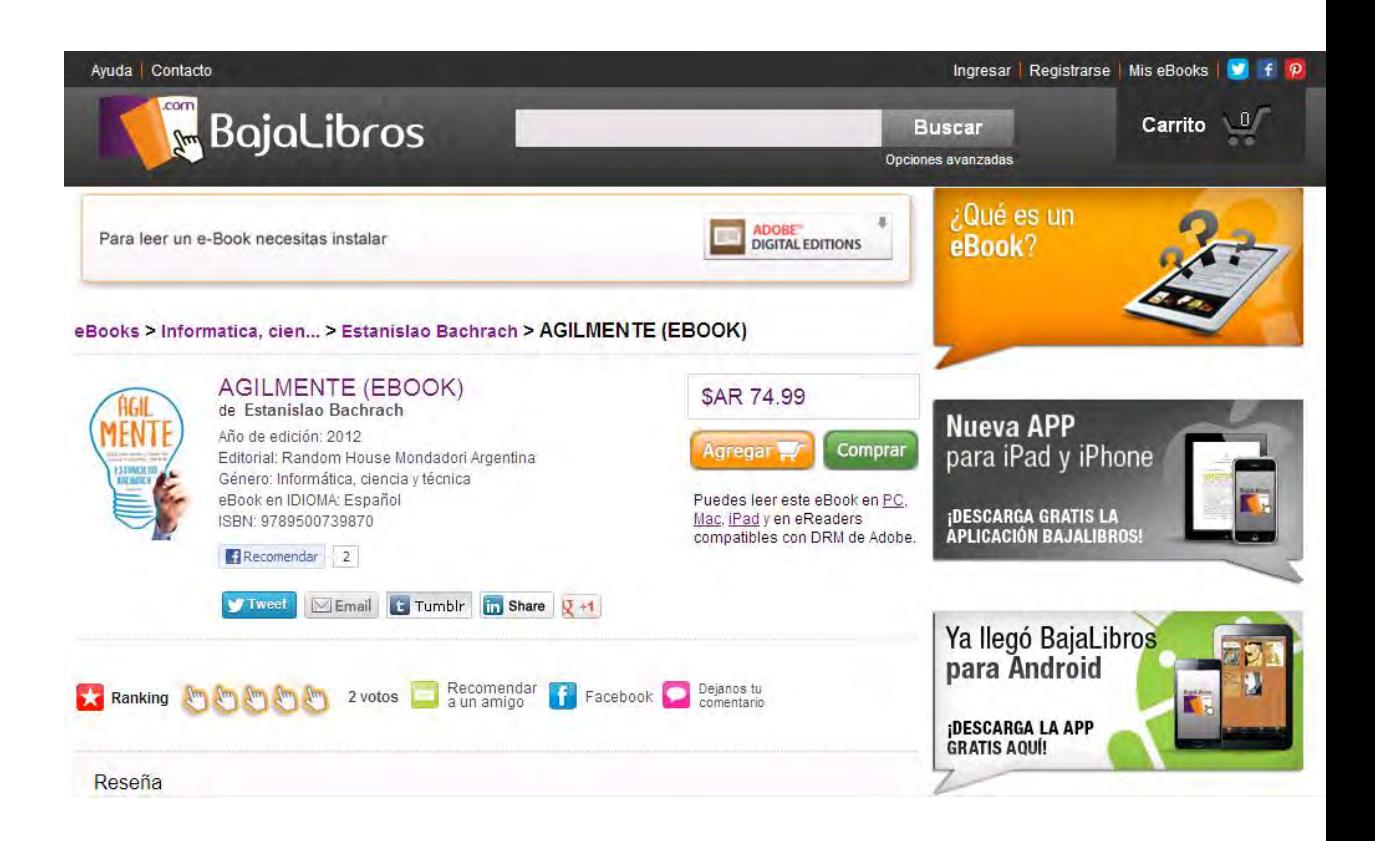

# **SEGUNDO MÓDULO**

### **Desarrollos técnicos**

- Programas utilizados para la generación de ebooks
- Diseño y diagramación
- Creación vs. conversión
- Manejo de los documentos en InDesign
- Validación de EPUBs. Testeo

### **Coordinación editorial**

- La edición digital técnica
- Flujo de trabajo
- Equipos de trabajo / perfil de los colaboradores
	- Pedido de presupuestos

## **Herramientas de creación**

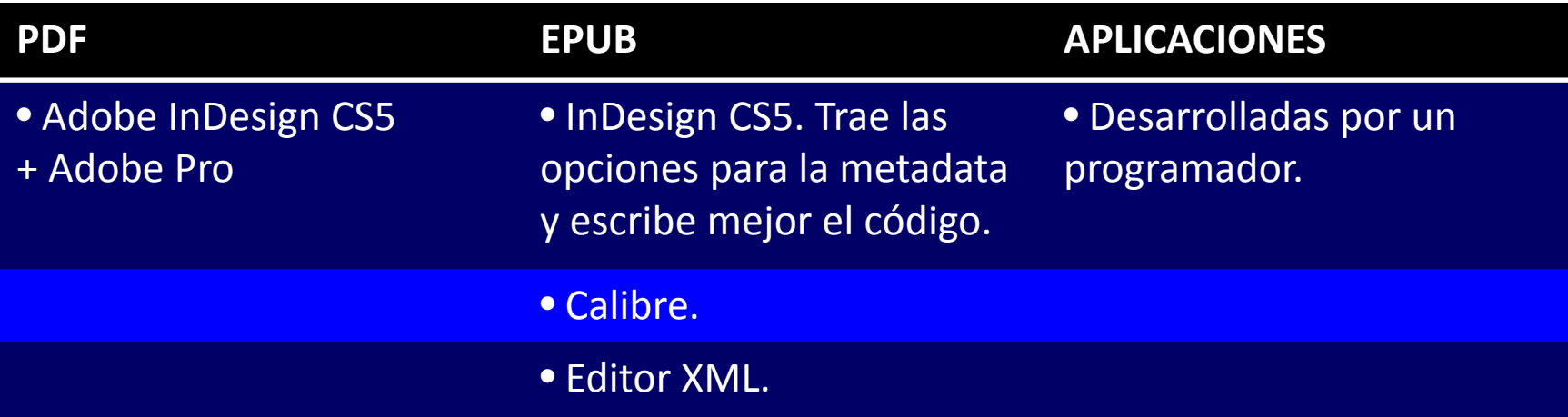

## **Conversión vs. creación**

### **Conversión**

- Partimos de archivos en formatos PDF, InDesign, PageMaker, Quark (cuidado...).
- Resultados posibles un PDF plano un EPUB básico

### **Creación**

- Creación de archivos pensados para e-book.
- Necesidad de implementar buenas prácticas y pautas durante el armado en InDesign para que salga bien la exportación hacia el formato digital.
- Necesidad de un equipo de trabajo multidisciplinario, gente con conocimientos web, de programación, de estilos CSS y de html.

#### **Creamos un ebook**

¿En qué dispositivo será leído? ¿Qué dimensiones tiene su pantalla?

¿Qué formato conviene más según:

el nivel de interactividad que se espera

el nivel del usuario

el precio de venta al público?

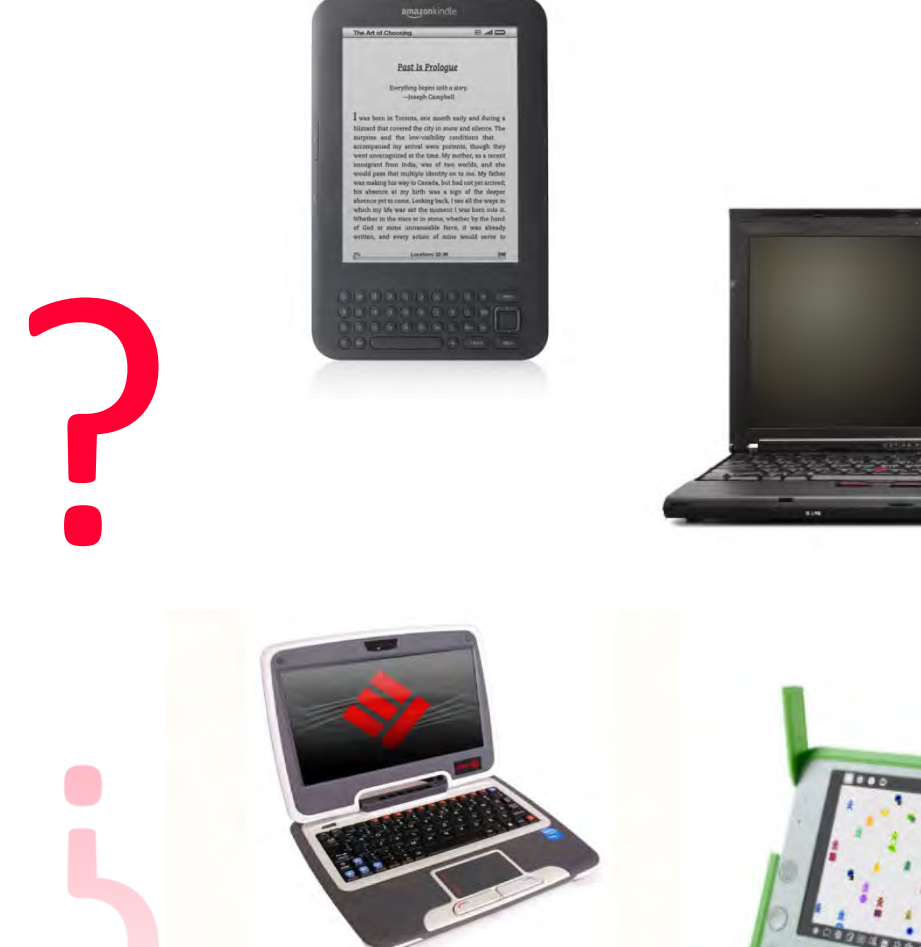

### **Flujo de trabajo**

**La edición digital técnica**

Victoria Villalba

#### **Coordinador editorial**

- Pautas editoriales
- Plantilla de Word con estilos
- Gantt de trabajo

### **Correctores y editores**

- Aplicar estilos desde la plantilla de Word
- Control de cambios
- Contenidos (textos) + formato
- Acrobat Pro > PDF > exportar FDF

### **Diseñadores**

- InDesign CS5 +
- Estilos de caracter y de párrafo

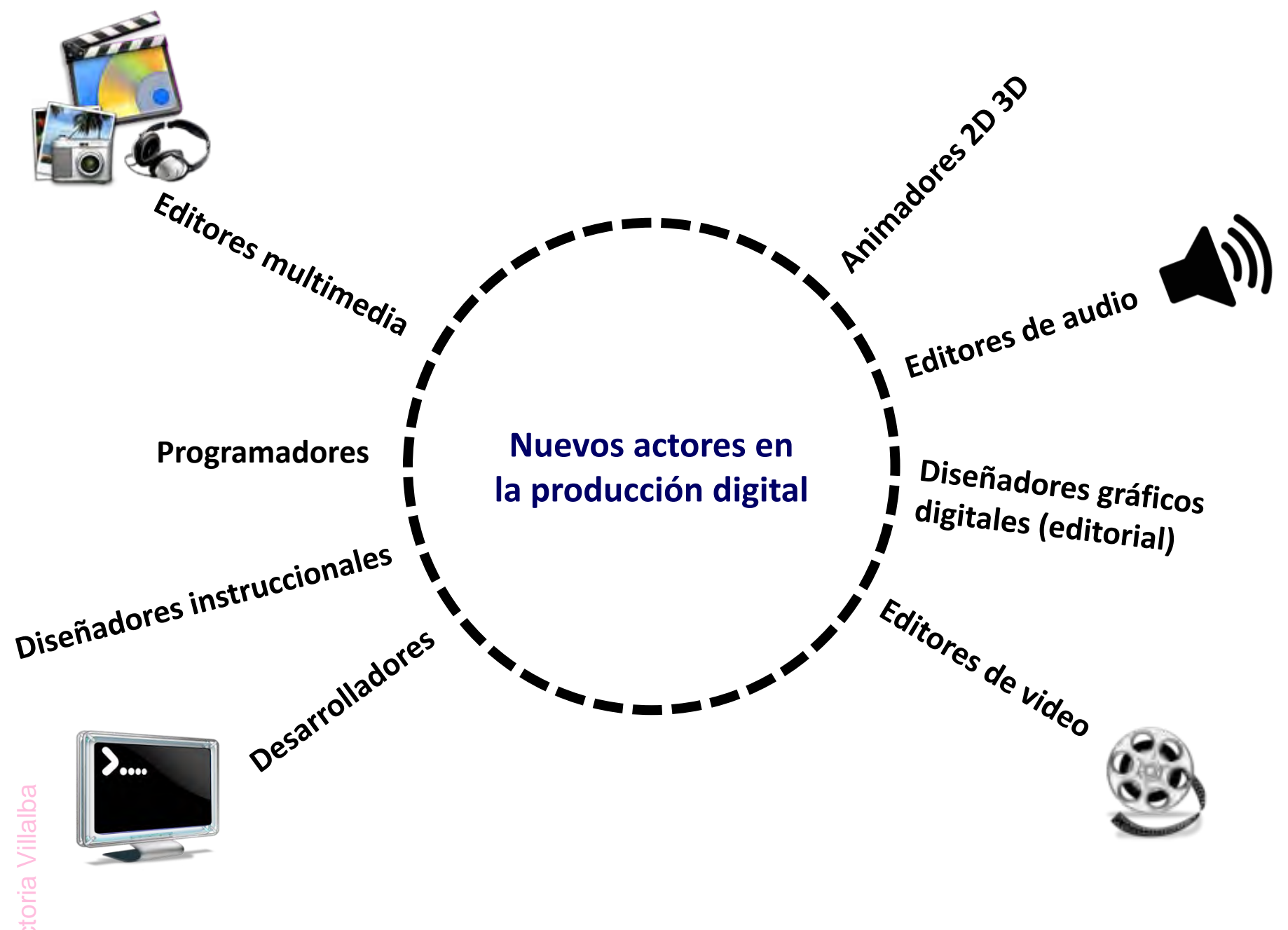

### **Recursos on-line**

- Actualidad [Editorial \(blog\)](http://www.actualidadeditorial.com/)
- [Apple iBooks](http://www.apple.com/es/ibooks-author/) Author
- BlueFire [Reader \(Android\)](http://www.bluefirereader.com/bluefire-reader.html)
- [Calibre](http://calibre-ebook.com/)
- [Caramelized](http://caramelized.com/)
- [Domestika](http://www.domestika.org/)
- [Dos Doce](http://www.dosdoce.com/) (blog)
- [EPUB Plataforma](http://oreilly.com/bookworm/index.html) de lectura
- [EPUB Validación](http://validator.idpf.org/)
- [EpubReader \(complemento](https://addons.mozilla.org/es/firefox/addon/epubreader/) [Firefox\)](https://addons.mozilla.org/es/firefox/addon/epubreader/)
- [Evernote](http://evernote.com/intl/es/evernote/index.php?file=Win&btn=grey)
- [Future ebook](http://futurebook.net/)
- [HTML5 test score](http://html5test.com/)
- [Inkling habitat](https://www.inkling.com/habitat/)
- Issuu [/ You Publish](http://issuu.com/)
- Kuler [\(Adobe\)](http://kuler.adobe.com/)
- Libros [& Tecnología \(España\)](http://www.librosytecnologia.com/) •
- Libros [en la nube \(Julieta](http://librosenlanube.blogspot.com.ar/) [Lionetti\) \(blog\)](http://librosenlanube.blogspot.com.ar/)
- Libros [y Bitios](http://jamillan.com/librosybitios/) (blog)
- [Proyecto](http://www.theamandaproject.com/) Amanda
- [Publishing Perspectives](http://publishingperspectives.com/)
- [Push Pop Press](http://pushpoppress.com/ourchoice/)
- [QR Code](http://yeblon.com/vcard-on-business-card-with-qr-code)
- [Ríos de tinta](http://riosdetintaelectronica.blogspot.com.ar/) electrónica [\(blog\)](http://riosdetintaelectronica.blogspot.com.ar/)
- [Segundo Simposio](http://www.conaculta.gob.mx/libroelectronico/) [Internacional](http://www.conaculta.gob.mx/libroelectronico/) del Libro [Electrónico](http://www.conaculta.gob.mx/libroelectronico/) en Español (2012)
- [Sigil](http://code.google.com/p/sigil/)
- [Sin tinta](http://blogs.elpais.com/sin-tinta/) (blog)
- [Sourcefabric](http://www.sourcefabric.org/es/) Booktype
	- Tecnología [Editorial \(blog\)](http://www.tecnologiaeditorial.com/)
- [The Digital Reader](http://www.the-digital-reader.com/)
- Tienes [5 segundos](http://tienes5segundos.cl/)
- [UnosTiposDuros](http://www.unostiposduros.com/)
- [Wallwisher \(pizarra](http://wallwisher.com/) on-line)

### **Lecturas recomendadas**

- Adorno, Theodor W. y Max Horkheimer (1987) *Dialéctica del Iluminismo*, Buenos Aires, Sudamericana.
- Chartier, Roger (2000) *El orden de los libros*, Barcelona, Gedisa.
- Epstein, Jason (2002) *La industria del libro. Pasado, presente y futuro*, Barcelona, Anagrama.
- Ferreiro, Emilia (2005) *Pasado y presente de los verbos leer y escribir*, México, Fondo de Cultura Económica.
- Igarza, Roberto (2010) *Hacia una estrategia digital del sector editorial. Análisis preliminar para el desarrollo de una plataforma de distribución de contenidos digitales*, Buenos Aires, Cámara Argentina del Libro [<http://www.mcu.es/libro/docs/MC/Observatorio/pdf/informe\\_ebook\\_argentina.pdf>](http://www.mcu.es/libro/docs/MC/Observatorio/pdf/informe_ebook_argentina.pdf).
- Kulesz, Octavio (2011) *La edición digital en los países en vías de desarrollo* [<http://www.alliance-editeurs.org/la-edicion](http://www.alliance-editeurs.org/la-edicion-digital-en-los-paises)[digital-en-los-paises](http://www.alliance-editeurs.org/la-edicion-digital-en-los-paises)> (en pdf, epub y mobi).
- Observatorio de Industrias Creativas (2010) *Anuarios*. Industrias Creativas de la Ciudad de Buenos Aires, Buenos Aires, Dirección de Industrias Creativas, Gobierno de la Ciudad de Buenos Aires [<http://www.cmd.gov.ar/sites/cmd/files/Anuario%20OIC%202010.pdf](http://www.cmd.gov.ar/sites/cmd/files/Anuario OIC 2010.pdf)>.
- Rodríguez, Joaquín (2007) *Edición 2.0. Los futuros del libro*, Barcelona, Melusina [<http://www.melusina.com/rcs\\_gene/edicin\\_2.0.pdf](http://www.melusina.com/rcs_gene/edicin_2.0.pdf)>.
- Verón, Eliseo (1999) *Esto no es un libro*, Barcelona, Gedisa.
- Zaid, Gabriel (2001) *Los demasiados libros*, Barcelona, Anagrama.